# **การพัฒนาสื่อประสม วิชาอัลกุรอาน เรื่องความรู้เบื้องต้นเกี่ยวกับอัลกุรอาน ด้วยโปรแกรม Microsoft Power Point**

**โดย สมชาติ ก ามะหยี่**

**วิทยาลัยอาชีวศึกษาศาสนบริหารธุรกิจ เขตพื้นที่การศึกษาจังหวัดกรุงเทพมหานคร เขต 2 ส านักงานคณะกรรมการการอาชีวศึกษา กระทรวงศึกษาธิการ**

#### **บทคัดย่อ**

**ชื่อเรื่อง :** การพัฒนาสื่อประสม วิชาระบบฐานข้อมูลเรื่อง ความรู้เบื้องต้นเกี่ยวกับ ฐานข้อมูล ด้วยโปรแกรม Microsoft Power Point

**ชื่อผู้วิจัย :** นางสาววิศัลยา ทองทับ

**ปี พ.ศ. :** 2559

การวิจัยครั้งนี้มีวัตถุประสงค์เพื่อ 1) เพื่อหาประสิทธิภาพของสื่อประสม วิชาอัลกุรอาน เรื่องความรู้ เบื้องต้นเกี่ยวกับอัลกุรอาน ด้วยโปรแกรมMicrosoft Power Point ให้มีประสิทธิภาพตามเกณฑ์มาตรฐาน ที่กำหนดไว้ 80 /80 2) เพื่อเปรียบเทียบผลสัมฤทธิ์ทางการเรียนก่อนและหลังการใช้สื่อประสมวิชาระบบ ฐานข้อมูล เรื่องความรู้เบื้องต้นเกี่ยวกับฐานข้อมูล ด้วยโปรแกรมMicrosoft Power Point 3) เพื่อศึกษา ความพึงพอใจของนักศึกษาที่มีต่อการใช้สื่อประสมวิชาระบบฐานข้อมูล เรื่องความรู้เบื้องต้นเกี่ยวกับอัลกุรอาน ด้วยโปรแกรมMicrosoft Power Point

ประชากรที่ใช้ในการวิจัยครั้งนี้ ได้แก่ นักศึกษา ชั้นปีที่ 2 สาขาวิชาพาณิชยการ วิทยาลัย อาชีวศึกษาศาสนบริหารธุรกิจ ที่ลงทะเบียนเรียนวิชารอัลกุรอานเบื้องต้น ในภาคเรียนที่ 1 ปีการศึกษา 2559 จ านวน 18 คน

เครื่องมือที่ใช้ในการวิจัย ได้แก่ สื่อประสม วิชาระบบอัลกุรอานเบื้องต้น แบบทดสอบวัดผลสัมฤทธิ์ ทางการเรียน และแบบสอบถามความพึงพอใจ

สถิติที่ใช้ในการวิเคราะห์ข้อมูล ได้แก่ ค่าร้อยละ ค่าเฉลี่ย ส่วนเบี่ยงเบนมาตรฐานและวิเคราะห์ เปรียบเทียบผลสัมฤทธิ์ทางการเรียนด้วยการเปรียบเทียบความแตกต่างระหว่างค่าเฉลี่ย

#### **ผลการวิจัย**

1. สื่อประสม วิชาอัลกุรอาน เรื่องความรู้เบื้องต้นเกี่ยวกับอัลกุรอาน ด้วยโปรแกรมMicrosoft Power Point มีประสิทธิภาพอยู่ที่ 80.56/82.78 สูงกว่าเกณฑ์มาตรฐานที่กำหนดไว้ 80/80

2. การเปรียบเทียบผลสัมฤทธิ์ทางการเรียนก่อนและหลังการใช้สื่อประสมวิชาอัลกุรอาน เรื่องความรู้ เบื้องต้นเกี่ยวกับอัลกุรอาน ด้วยโปรแกรมMicrosoft Power Point พบว่าผลสัมฤทธิ์ทางการเรียน หลัง การใช้สื่อประสมวิชาอัลกุรอาน เรื่องความรู้เบื้องต้นเกี่ยวกับอัลกุรอาน ด้วยโปรแกรมMicrosoft Power Point มีค่าเฉลี่ยสูงกว่าผลสัมฤทธิ์ทางการเรียน ก่อนการใช้อยู่ 0.22 คะแนน

3.นักศึกษามีความพึงพอใจต่อการใช้สื่อประสมวิชาอัลกุรอาน เรื่องความรู้เบื้องต้นเกี่ยวกับอัลกุรอาน ด้วยโปรแกรม Microsoft Power Point อยู่ในระดับมาก

รายงานการวิจัยฉบับนี้ เป็นรายงานผลการศึกษาวิชาอัลกุรอาน เรื่องความรู้เบื้องต้นเกี่ยวกับอัลกุ รอาน ของนักศึกษาระดับชั้นประกาศนียบัตรวิชาชีพชั้นสูง ปีที่ 2 ที่มีการเรียนรู้ เรื่องความรู้เบื้องต้น เกี่ยวกับอัลกุรอาน ที่ได้รับการสอนจากสื่อประสม ใน ปีการศึกษา 2559 รายงานฉบับนี้เป็นเอกสารทาง วิชาการที่แสดงถึงกระบวนการพัฒนานักศึกษาในวิชาอัลกุรอาน เรื่องความรู้เบื้องต้นเกี่ยวกับอัลกุรอาน ซึ่ง ผู้วิจัยได้สำรวจปัญหาในการเรียนของนักศึกษา แล้วนำมาสร้างเป็นสื่อประสม โดยใช้กระบวนการวิจัยมา ทดลองแก้ปัญหาของนักศึกษา และได้รายงานผลพร้อมข้อเสนอแนะเพื่อเป็นแนวทางแก้ปัญหาการด้านวิชาอัล กุรอาน เรื่องความรู้เบื้องต้นเกี่ยวกับอัลกุรอาน ของนักศึกษาที่บกพร่องทางการเรียนรู้ ในโอกาสต่อไป

หวังเป็นอย่างยิ่งว่าเอกสารฉบับนี้จะเป็นประโยชน์ต่อผู้สนใจที่จะนำไปพัฒนาการเรียนการสอนวิชา ระบบฐานข้อมูลให้มีประสิทธิภาพมากขึ้น

ี สมชาติ กำมะหยี่

# **สารบัญ**

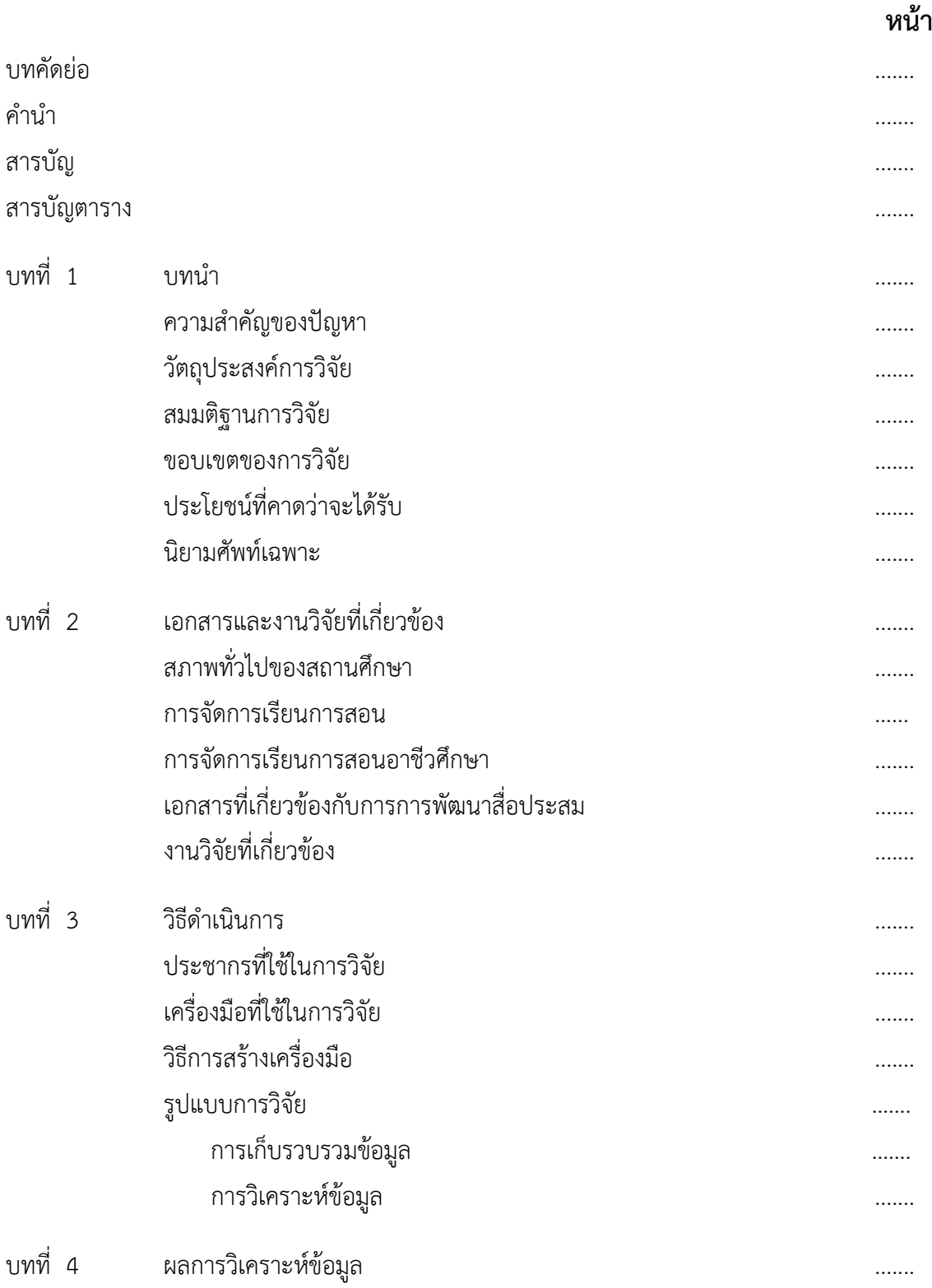

# **สารบัญ (ต่อ)**

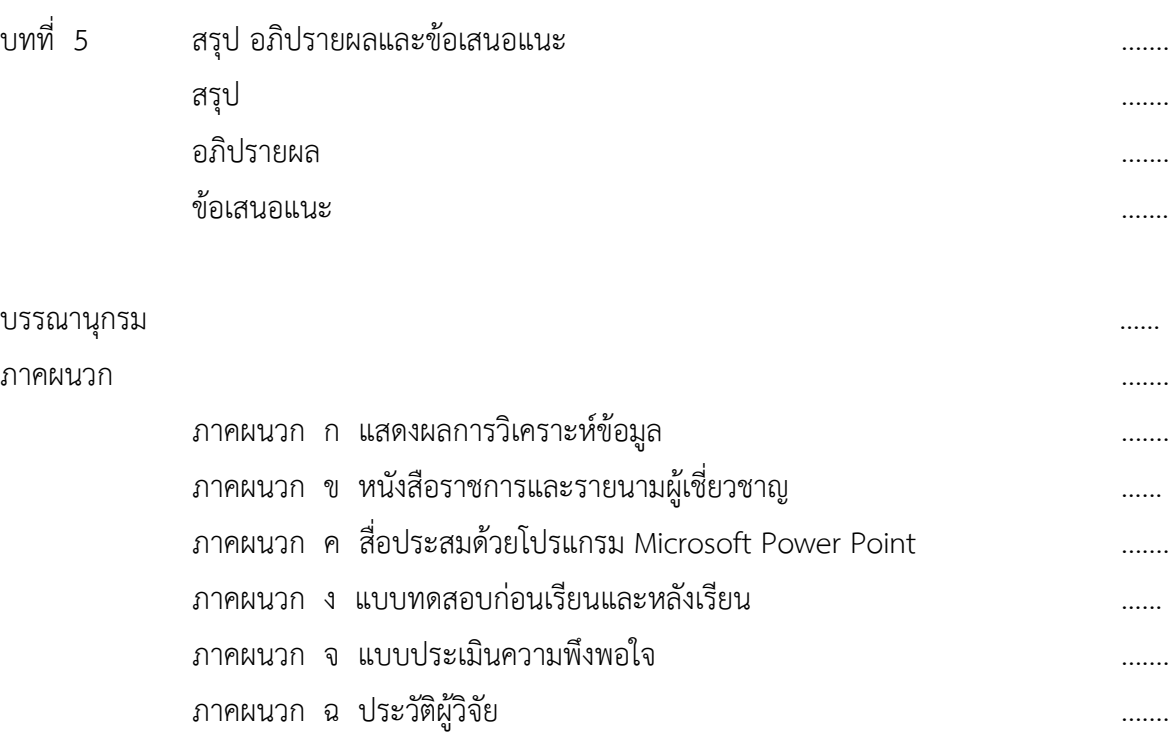

5

**หน้า**

# **สารบัญตาราง**

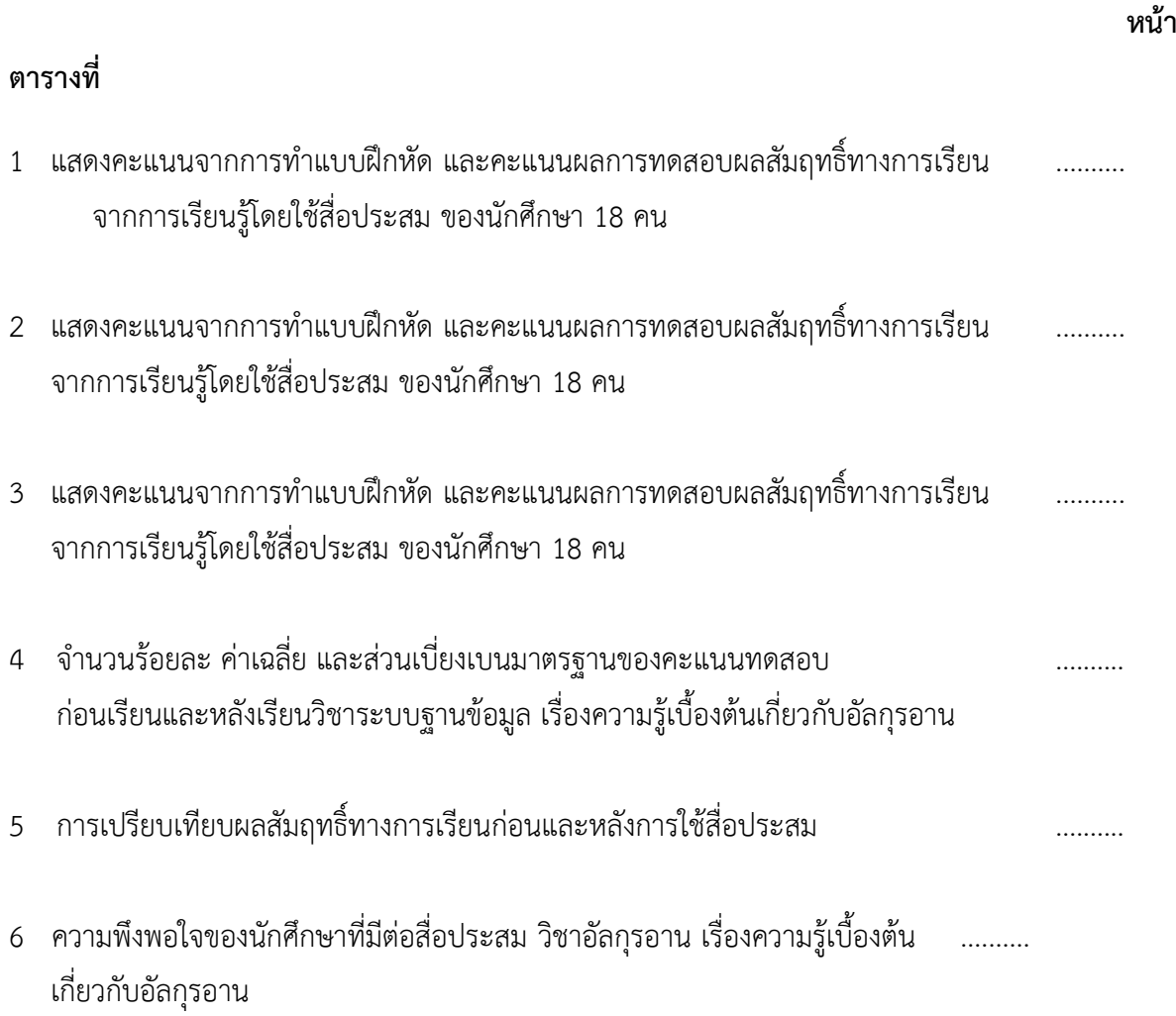

# **บทที่ 1 บทน า**

#### **ความส าคัญของปัญหา**

้อัลกุรอานเป็นคำพูดของพระเจ้า เป็นพระมหาคัมภีร์ที่สูงสุดของชาวมุสลิมทุกคนทั่วโลก และ จำเป็น ้อย่างยิ่งในการศึกษาเรื่องการอ่านให้ถูกต้องตามสำเนียงของชาวอาหรับ และ ต้องทำความเข้าใจความหมาย ของอัลกุรอาน เพื่อนำมาใช้ในการดำเนินชีวิตประจำวัน ในการด้านศึกษาสามารถนำเทคโนโลยีสารสนเทศมา ประยุกต์ใช้กับการศึกษาในลักษณะต่าง ๆ เช่น หาความรู้ ฟังการอ่านจากนักอ่านระดับโลกจากคอมพิวเตอร์ ี เป็นกระบวนการเรียนการสอน โดยใช้สื่อคอมพิวเตอร์ในการนำเสนอเนื้อหาเรื่องราวต่าง ๆ มีลักษณะเป็นการ เรียน โดยปัจจุบันการฟังอัลกุรอานจากคอมพิวเตอร์มีมากมายบนเครือข่ายอินเตอร์เน็ต ที่ทำให้ผู้เรียนสามารถ ศึกษาค้นคว้าได้ด้วยตนเอง ผู้เรียนสามารถทบทวนเนื้อหาสาระในบทเรียนบนเครือข่ายนั้นได้ตามสะดวก โดย ไม่มีข้อจำกัดทางด้านเวลา ช่วยในการตรวจปรับความรู้ความเข้าใจ ช่วยในการทบทวนเนื้อหาเพื่อป้องกันการ เลือนหายได้เป็นอย่างดี

สำนักงานคณะกรรมการการอาชีวศึกษา กระทรวงศึกษาธิการ ได้นำหลักสูตรประกาศนียบัตรวิชาชีพ ชั้นสูง พุทธศักราช 2559 มาใช้ในการจัดการศึกษา ซึ่งในหลักสูตรดังกล่าว ได้จัดวิชาอัลกุรอาน เพื่อรองรับกับ การเปลี่ยนแปลงทางสังคม วัฒนธรรม เศรษฐกิจ การเมือง และการปกครอง รวมทั้งกระบวนในการแก้ปัญหา โดยใช้หลักจริยธรรม และคุณธรรม เพื่อให้นักศึกษาได้ศึกษา แต่การสอนวิชาอัลกุรอาน เนื้อหาในหน่วยนี้จะ เน้นถึงเรื่อง ความรู้เบื้องต้นเกี่ยวกับอัลกุรอาน ซึ่งผู้สอนจะประสบปัญหากับการจัดการเรียนการสอนที่ นักศึกษาขาดความสนใจใฝ่ที่จะศึกษา ครูผู้สอนจะถ่ายทอดความรู้ใช้วิธีการบรรยายหรืออธิบายสอนให้ นักศึกษา และนักศึกษาจะไม่ให้ความร่วมมือในการเรียนการสอนจึงส่งผลให้เกิดความเบื่อหน่ายและไม่น่าสนใจ ทั้งผู้สอนและผู้เรียน

ซึ่งสภาพปัญหาดังกล่าวนี้ชี้ให้เห็นว่าปัญหาในการจัดการเรียนการสอนควรได้รับการปรับปรุงแก้ไข เพื่อให้การเรียนวิชาอัลกุรอาน เรื่อง ความรู้เบื้องต้นเกี่ยวกับอัลกุรอาน เพื่อให้สัมฤทธิ์ผลตามจุดประสงค์ของ การจัดการเรียนการสอน แนวทางการแก้ปัญหาได้แก่ การจัดท าสื่อประสมวิชาอัลกุรอาน เรื่อง ความรู้เบื้องต้น เกี่ยวกับอัลกุรอาน ด้วยโปรแกรม Microsoft Power Point ตามหลักสูตร ซึ่งผู้สอนได้ตระหนักถึงหน้าที่ ความรับผิดชอบที่ต้องจัดการเรียนการสอนให้บังเกิดผลสัมฤทธิ์ทางการเรียนให้ครอบคลุมจุดประสงค์เชิง พฤติกรรมทั้งทางด้านพุทธพิสัย ทักษะพิสัย คุณธรรมและจริยธรรม ตามคุณลักษณะอันพึงประสงค์ สมภพ ี สุวรรณรัฐ (มปป. : 1) กล่าวว่าการจัดการเรียนการสอนที่มุ่งจัดกิจกรรมที่สอดคล้องกับการดำรงชีวิตเหมาะสมกับ ความสามารถและความสนใจของผู้เรียน โดยให้ผู้เรียนมีส่วนร่วมและได้ลงมือปฏิบัติจริงในทุกขั้นตอนจะ บังเกิดผลการเรียนรู้ด้วยตนเอง

้จากสภาพปัญหาดังกล่าวในฐานะที่เป็นครูผู้สอนวิชาอัลกุรอาน จึงได้นำสื่อประสมวิชาอัลกุรอาน เรื่อง ความรู้เบื้องต้นเกี่ยวกับอัลกุรอาน ด้วยโปรแกรมMicrosoft Power Point ที่เน้นกระบวนการคิด มีการลง มือปฏิบัติและการสร้างองค์ความรู้ด้วยตนเอง ที่มุ่งเน้นผู้เรียนเป็นสำคัญและการบูรณาการคุณธรรม จริยธรรม ค่านิยมและคุณลักษณะที่พึงประสงค์ มาใช้ในการจัดการเรียนการสอนเพื่อให้สอดคล้องกับความสามารถและ ความแตกต่างของผู้เรียน ซึ่งสอดคล้องกับพระราชบัญญัติการศึกษาแห่งชาติ พ.ศ.2542 ที่เน้นให้ผู้เรียนเป็นคนดี ้ คนเก่ง และมีความสุขนำไปสู่การเป็นทรัพยากรบุคคลอันมีคุณภาพที่ดีในอนาคตต่อไป

#### **วัตถุประสงค์การวิจัย**

1. เพื่อหาประสิทธิภาพของสื่อประสมวิชาอัลกุรอาน เรื่อง ความรู้เบื้องต้นเกี่ยวกับอัลกุรอาน ด้วย โปรแกรม Microsoft Power Point ให้มีประสิทธิภาพตามเกณฑ์มาตรฐานที่กำหนดไว้ 80 /80

2. เพื่อเปรียบเทียบผลสัมฤทธิ์ของคะแนนทดสอบก่อนเรียนและหลังเรียนโดยใช้สื่อประสม วิชาอัลกุ รอาน เรื่อง ความรู้เบื้องต้นเกี่ยวกับอัลกุรอาน ด้วยโปรแกรม Microsoft Power Point

3. เพื่อศึกษาความพึงพอใจของนักศึกษาที่มีต่อการสอนโดยใช้สื่อประสมวิชาอัลกุรอาน เรื่อง ความรู้ เบื้องต้นเกี่ยวกับอัลกุรอาน ด้วยโปรแกรม Microsoft Power Point

#### **ค าถามการวิจัย**

1. ประสิทธิภาพของสื่อประสมวิชาอัลกุรอาน เรื่อง ความรู้เบื้องต้นเกี่ยวกับอัลกุรอาน ด้วยโปรแกรม Microsoft Power Point มีประสิทธิภาพตามเกณฑ์มาตรฐานที่กำหนดไว้ 80/80 จริงหรือไม่

2. ผลสัมฤทธิ์ของคะแนนทดสอบหลังเรียนมีค่าเฉลี่ยสูงกว่าผลสัมฤทธิ์ของคะแนนทดสอบก่อนเรียน โดยใช้สื่อประสมวิชาอัลกุรอาน เรื่อง ความรู้เบื้องต้นเกี่ยวกับอัลกุรอาน ด้วยโปรแกรม Microsoft Power Point จริงหรือไม่

3. นักศึกษามีความพึงพอใจต่อการใช้สื่อประสมวิชาอัลกุรอาน เรื่อง ความรู้เบื้องต้นเกี่ยวกับอัลกุ รอาน ด้วยโปรแกรม Microsoft Power Point อยู่ในระดับมากจริงหรือไม่

#### **ขอบเขตของการวิจัย**

1. ประชากรที่ใช้ในการวิจัยครั้งนี้ ได้แก่ นักศึกษา ระดับประกาศนียบัตรวิชาชีพชั้นสูง ปีที่ 2 วิทยาลัย อาชีวศึกษาศาสนบริหารธุรกิจ เขตหนองจอก กรุงเทพมหานคร

2. ตัวแปรที่ศึกษา

2.1 ตัวแปรอิสระได้แก่ คุณลักษณะของผู้เรียนที่เรียนโดยใช้สื่อประสมวิชาระบบจัดการ ฐานข้อมูล เรื่อง ความรู้เบื้องต้นเกี่ยวกับระบบจัดการฐานข้อมูล ด้วยโปรแกรมMicrosoft Power Point

2.2 ตัวแปรตาม ได้แก่ ผลสัมฤทธิ์ทางการเรียน ด้วยสื่อประสมที่สร้างขึ้น และความพึงพอใจ ของผู้เรียน ที่มีต่อสื่อประสมที่สร้างขึ้น

#### **ประโยชน์ที่คาดว่าจะได้รับ**

- 1. เป็นแนวทางสำหรับครูผู้สอนที่สนใจการใช้สื่อประสม
- 2. ช่วยพัฒนากิจกรรมการเรียนการสอนให้มีประสิทธิภาพมากยิ่งขึ้น
- 3. เป็นแนวทางการวิจัยโดยใช้สื่อประสม ในรายวิชาอื่น ๆ ต่อไป

#### **นิยามศัพท์เฉพาะ**

ู้สื่อประสม หมายถึง การนำสื่อหลายๆ ประเภทมาใช้รวมกันทั้งวัสดุ อปกรณ์ และวิธีการเพื่อให้เกิด ้ประสิทธิผลสูงสุดในการเรียนการสอน โดยการใช้สื่อแต่ละอย่างตามลำดับขั้นตอนของเนื้อหา (กิดานันท์ มลิทอง (2544 : 6-7)

คุณลักษณะของผู้เรียน หมายถึง ผู้เรียนที่เรียนจากสื่อประสม วิชาระบบจัดการฐานข้อมูล เรื่อง ความรู้เบื้องต้นเกี่ยวกับระบบจัดการฐานข้อมูล แล้วมีผลการเรียนที่สูงขึ้น

้ระบบจัดการฐานข้อมูล หมายถึง ซอฟต์แวร์ที่ดูแลจัดการเกี่ยวกับฐานข้อมูล โดยอำนวยความสะดวก ให้แก่ผู้ใช้ทั้งในด้านการสร้าง การปรับปรุงแก้ไข การเข้าถึงข้อมูล และการจัดการเกี่ยวกับระบบแฟ้มข้อมูลทาง กายภาพ (physical file organization) (อ้างอิงจาก www.sut.ac.th /ist/courses/204204\_461/ lecture/204204\_46\_02.doc)

ความรู้เบื้องต้นเกี่ยวกับอัลกุรอาน หมายถึง โครงสร้างสารสนเทศที่ประกอบด้วยรายละเอียดของ ี ข้อมูลที่เกี่ยวข้องกันที่จะนำมาใช้ในระบบต่าง ๆ ร่วมกัน ซึ่งผู้ใช้สามารถจัดการกับข้อมูลได้ในลักษณะต่าง ๆ ้ทั้งการเพิ่ม การแก้ไข การลบ ตลอดจนการเรียกดูข้อมูล ซึ่งส่วนใหญ่จะเป็นการประยุกต์นำเอาระบบ คอมพิวเตอร์เข้ามาช่วยในการจัดการฐานข้อมูล (อ้างอิงจาก http://www.[chandra](http://www.chandra.ac.th/office/).ac.th/office/ ict/document/it/it04/page01.html)

# **เอกสาร และงานวิจัยที่เกี่ยวข้อง**

การพัฒนาสื่อประสมวิชาอัลกุรอาน เรื่อง ความรู้เบื้องต้นเกี่ยวกับอัลกุรอาน ร ด้วยโปรแกรม Microsoft Power Point ผู้วิจัยได้ศึกษาเอกสาร และงานวิจัยที่เกี่ยวข้องดังนี้

สภาพทั่วไปของสถานศึกษา

- 1. ข้อมูลทั่วไปของสถานศึกษา
- 2. ข้อมูลด้านเศรษฐกิจ สังคม ชุมชนบริเวณสถานศึกษา
- 3. ประวัติสถานศึกษา
- 4. โครงสร้างการบริหารของสถานศึกษา

#### การจัดการเรียนการสอน

- 1. ความหมายของการจัดการเรียนการสอน
- 2. ความสำคัญของกิจกรรมการเรียนการสอน
- 3. จุดมุ่งหมายของการจัดกิจกรรมการเรียนการสอน
- 4. หลักการจัดกิจกรรมการเรียนการสอน
- 5. แนวการจัดกิจกรรมการเรียนการสอนให้สอดคล้องกับหลักสูตร

เอกสารที่เกี่ยวข้องกับการการพัฒนาสื่อประสม

- 1. สไลด์
- 2. วีดีโอ

งานวิจัยที่เกี่ยวข้อง

## **สภาพทั่วไปของสถานศึกษา**

1. ข้อมูลทั่วไปของสถานศึกษา

ชื่อสถานศึกษา วิทยาลัยอาชีวศึกษาศาสนบริหารธุรกิจ เดิมชื่อโรงเรียนศาสนบริหารธุรกิจศึกษา ได้รับ อนุญาตให้จัดตั้ง ปี พ.ศ. 2550 และได้เปลี่ยนชื่อเป็น วิทยาลัยอาชีวศึกษาศาสนบริหารธุรกิจ เมื่อวันที่ 26 เมษายน 2555 ปัจจุบันตั้งอยู่เลขที่ 73 หมู่ที่ 9 ถนนมิตรไมตรี แขวงหนองจอก เขตหนองจอก จังหวัด กรุงเทพมหานคร รหัสไปรษณีย์ 10530

โทรศัพท์ 02-543-1229 ,02-9896434

โทรสาร 02-543-1229 E-mail......sasana\_50[@yahoo](mailto:E-mail......sasana_50@yahoo.co.th).co.th www.[sasana](http://www.sasana.ac.th/).ac.th

ตั้งอยู่ในเขตพื้นที่การศึกษาจังหวัดกรุงเทพมหานคร เขต 2 สังกัดสำนักงานคณะกรรมการการ อาชีวศึกษา

- 2. ข้อมูลด้านเศรษฐกิจ สังคม ชุมชนบริเวณสถานศึกษา
	- 2.1 สภาพสังคมของชุมชน

วิทยาลัยอาชีวศึกษาศาสนบริหารธุรกิจตั้งอยู่ติดถนนมิตรไมตรี มีสภาพชุมชน เศรษฐกิจ เป็น ้สังคมชนบท ตั้งอยู่ใกล้สถานที่สำคัญได้แก่ วัด มัสยิด โบสถ์ โรงเรียน โบราณสถาน แหล่งเรียนรู้ทางวัฒนธรรม ิสถานีตำรวจ ไปรษณีย์ โรงพยาบาล สถานีเดินรถประจำทาง ธนาคาร ศูนย์การค้า ตลาดสด ร้ายเสริมสวย คลินิก ้ แพทย์ ภูมิปัญญาท้องถิ่น (ชุมชนบ้านลำไทร) อาชีพของชุมชนโดยรอบส่วนใหญ่ มีอาชีพเกษตรกรรม รับจ้าง ค้าขาย ข้าราชการ ขายอาหาร ขายเสื้อผ้า

#### 2.2 สภาพเศรษฐกิจของชุมชน เช่น ฐานะทางเศรษฐกิจ อาชีพ รายได้ ฯลฯ

วิทยาลัยอาชีวศึกษาศาสนบริหารธุรกิจ เป็นวิทยาลัยอาชีวศึกษาเอกชน ที่จัดการศึกษาเพื่อ รองรับความต้องการของนักเรียน นักศึกษา ที่สนใจจะเรียนสายอาชีพ ปัจจัยที่เป็นอุปสรรคต่อการตัดสินใจ เรียนสายอาชีพของนักเรียน นักศึกษา มีหลายประการดังนี้

1) เรื่องค่านิยมผู้ปกครอง ที่จะให้นักเรียน นักศึกษาในความปกครองเข้าเรียนสายสามัญ เพื่อมุ่ง เข้าเรียนมหาวิทยาลัย และในปัจจุบันโรงเรียนมัธยมก็มีการเข้าร่วมโครงการวิชาชีพกับวิทยาลัยการอาชีพที่ใกล้ วิทยาลัยแล้วได้วุฒิการศึกษามัธยมศึกษาปีที่ 6

2) เรื่องค่าใช้จ่ายในการเรียน นักเรียน นักศึกษาส่วนใหญ่มีฐานะค่อนข้างยากจน ดังนั้นการ ที่ผู้ปกครองจะส่งเสริมสนับสนุนและจะจัดซื้ออุปกรณ์ที่เกี่ยวข้องกับการเรียนทางวิชาชีพ ซึ่งก็เป็นอุปสรรคที่ ส าคัญต่อการเรียนภาคปฏิบัติและการสืบค้นหาข้อมูลจากคอมพิวเตอร์และเทคโนโลยีสมัยใหม่

2.3 ข้อมูลของผู้ปกครอง เช่น วุฒิการศึกษา อาชีพ เศรษฐกิจ รายได้เฉลี่ยต่อปี ฯลฯ

ผู้ปกครองส่วนใหญ่ประกอบอาชีพเกษตรกรรม ทำนา รับจ้างและประกอบอาชีพอิสระ ฐานะ ทางเศรษฐกิจอยู่ในระดับยากจนถึงปานกลาง มีรายได้น้อยไม่แน่นอน ทำให้ผู้ปกครองบางคนต้องผ่อนชำระค่า เล่าเรียนให้กับทางสถานศึกษา

#### 3. ประวัติสถานศึกษา

วิทยาลัยอาชีวศึกษาศาสนบริหารธุรกิจ ตั้งอยู่เลขที่ 73 หมู่ 9 แขวงหนองจอก เขตหนองจอก กรุงเทพมหานคร 10530 เดิมชื่อโรงเรียนสตรีศาสนวิทยา ตั้งขึ้นเพื่อสนองความประสงค์ของบรรดาผู้ปกครอง ที่ต้องการส่งบุตรหลานเข้าศึกษาทางศาสนาอิสลาม และภาษาอาหรับควบคู่กันไปกับการศึกษาวิชาชีพหลังจาก ส าเร็จการศึกษาภาคบังคับแล้ว ด้วยเหตุนี้ นายสมาน มาลีพันธุ์ ประธานบริหารโรงเรียนจึงตกลงสร้างอาคาร คอนกรีตเสริมเหล็ก 3 ชั้น บนเนื้อที่ 2 ไร่ 1.3 งาน หรือ 3,720 ตารางเมตร พร้อมทั้งดำเนินการขออนุญาต จัดตั้งเป็นโรงเรียนเอกชนสอนศาสนาอิสลามศึกษา และภาษาอาหรับ ได้รับใบอนุญาตเลขที่ กน. 001/2537 ออกให้ ณ วันที่ 17 พฤษภาคม 2537 ให้จัดการศึกษาหลักสูตรโรงเรียน สอนศาสนาอิสลามและภาษาอาหรับ ระดับอิสลามศึกษาตอนกลาง (มุตะวัซซีเฏาะฮ์) 3 ปี และอิสลามศึกษาตอนปลาย (ซานาวีฮ์) ของ กระทรวงศึกษาธิการ พ.ศ.2523 โดยมีนายมนตรี มาลีพันธุ์ เป็นผู้รับใบอนุญาตจัดตั้ง นายสมศักดิ์ มุหะหมัด เป็น ครูใหญ่ และศูนย์การศึกษานอกโรงเรียนกรุงเทพมหานคร ได้ใช้สถานที่เป็นศูนย์ให้การศึกษาระดับ

ประถมศึกษา มัธยมตอนต้น มัธยมตอนปลายไปพร้อมกันด้วย ในปีการศึกษา 2550 โรงเรียนสตรีศาสนวิทยา ได้สร้างอาคารคอนกรีตเสริมเหล็ก 4 ชั้น ห้องเรียนอีก 1 หลัง และขออนุญาตจัดการเรียนการสอน ระดับ ประกาศนียบัตรวิชาชีพ (ปวช.) ประเภทวิชาพาณิชยกรรม สาขาวิชาพณิชยการ และระดับประกาศนียบัตร วิชาชีพชั้นสูง (ปวส.) ประเภทวิชาบริหารธุรกิจ สาขาวิชาการบัญชี คอมพิวเตอร์ธุรกิจ และการตลาด ได้รับ อนุญาตจัดตั้งเมื่อวันที่ 16 พฤษภาคม 2550 โดยมีนายมนตรี มาลีพันธุ์ เป็นผู้รับใบอนุญาตจัดตั้งเปลี่ยนชื่อเป็น "โรงเรียนศาสนบริหารธุรกิจมีนักศึกษาปวช. และปวส. ในปีการศึกษา 2550 จำนวน 259 คน และต่อมาได้ขอ นุญาตเปลี่ยนเป็น "วิทยาลัยอาชีวศึกษาศาสนบริหารธุรกิจ" ตั้งแต่วันที่ 26 เมษายน พ.ศ. 2555 ปัจจุบันมี นักศึกษารวม 680 คน ครูและบุคลากรทางการศึกษารวม 40 คน

4. โครงสร้างการบริหารของสถานศึกษา

เพื่อให้การบริหารจัดการศึกษาของสถานศึกษาเป็นไปอย่างมีประสิทธิภาพ บุคลากรได้ร่วมคิดร่วมทำ ร่วมประเมินผล ร่วมปรับปรุง จึงได้มีการกระจายอำนาจการบริหารภายในสถานศึกษาตามโครงสร้างการ บริหารงาน ดังนี้

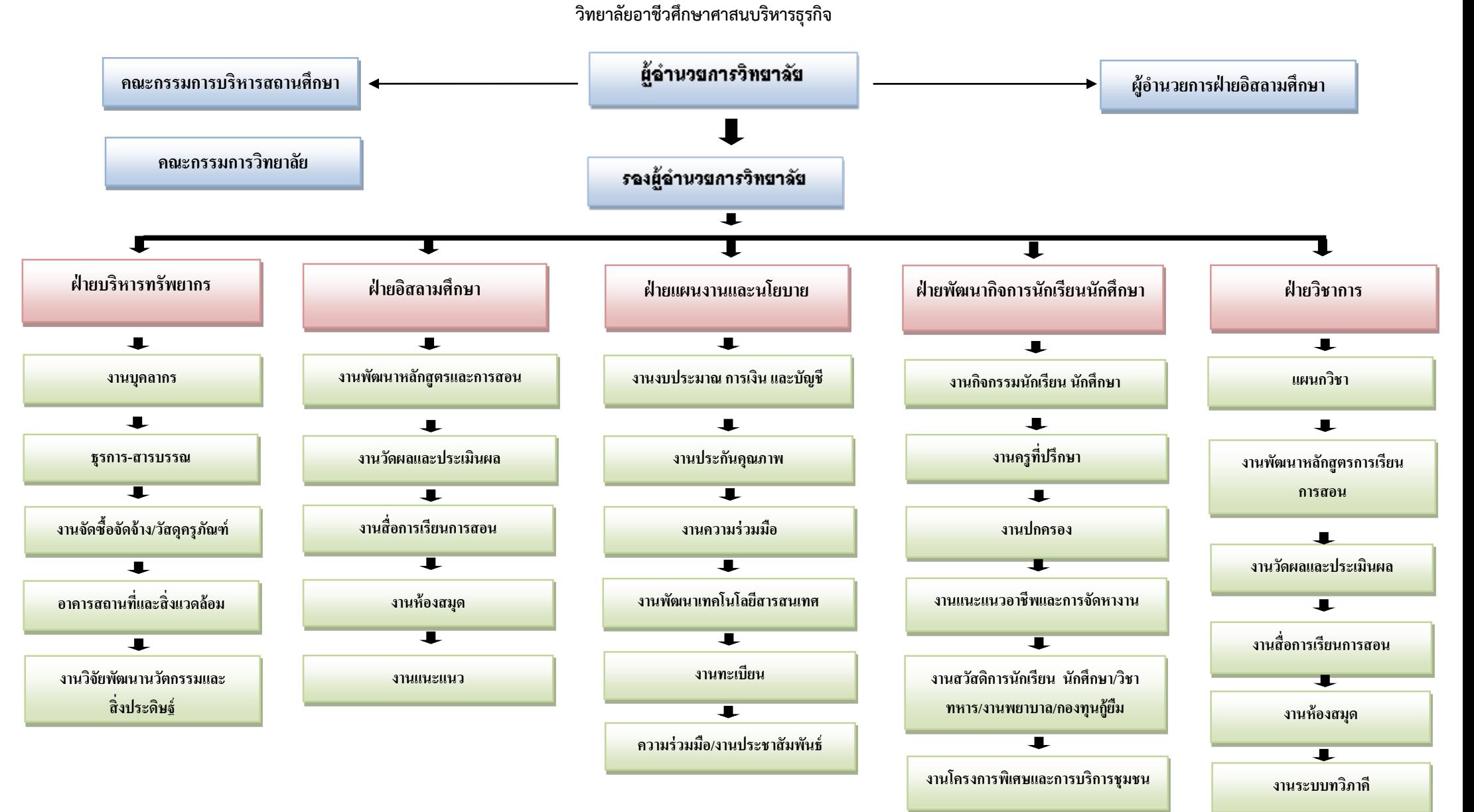

**งานส่งเสริมผลิตผล นร./นศ.**

 $\overline{\phantom{a}}$ 

#### **การจัดการเรียนการสอน**

1. ความหมายของการจัดการเรียนการสอน

การให้ความหมายของการจัดการเรียนการสอน มีผู้ให้ความหมายที่คล้ายคลึงกัน ใน หลักการแต่มีรายละเอียดที่แตกต่างกัน ดังนี้

วรัทยา ธรรมกิตติภพ (2548 : 24) ได้สรุปการเรียนการสอน หมายถึง ขั้นตอน ข้อเสนอแนะในการดำเนินการจัดการเรียนการสอนให้สัมพันธ์กับเนื้อหา เพื่อให้เกิดกระบวนการ เรียนรัหรือเกิดประสิทธิผลแก่ผู้เรียน หรือบรรลวัตถประสงค์ในการเรียนการสอนอย่างมีประสิทธิภาพ

อาภรณ์ ใจเที่ยง (2546 : 72)ให้ความหมายการเรียนการสอน หมายถึง การปฏิบัติต่าง ๆ ที่ เกี่ยวกับการเรียนการสอนและการกระทำทุกสิ่งทุกอย่างที่จัดขึ้นจากความร่วมมือระหว่างผู้สอนและ ผู้เรียน เพื่อให้การสอนดำเนินไปอย่างมีประสิทธิภาพและการเรียนรู้ของผู้เรียนบรรลุสู่จุดประสงค์การ ี สอนที่กำหนดไว้

ชาติชาย พิทักษ์ธนาคม (2544 : 236 – 237) การเรียนการสอน หมายถึง การปฏิบัติต่าง ๆ ที่ เกี่ยวกับการเรียนการสอนเพื่อให้การสอนดำเนินไปอย่างมีประสิทธิภาพและการเรียนรู้ของผู้เรียน บรรลุสู่จุดประสงค์การสอนที่กำหนดไว้

ไสว ฟักขาว (2544 : 18)ให้ความหมายการเรียนการสอน หมายถึง กระบวนการที่มี การ วางแผนเพื่อจัดสภาพการณ์ให้เกิดปฏิสัมพันธ์ระหว่างผู้สอนกับผู้เรียนในการส่งเสริมการเรียนรู้ของ ผู้เรียนในด้านต่าง ๆ ตามเป้าหมายที่วางไว้ ซึ่งในระหว่างการปฏิสัมพันธ์นั้นผู้สอนก็จะได้เรียนรู้จาก ผู้เรียนด้วย

อรทัย มูลคำและสุวิทย์ มูลคำ (2544 : 11)ได้ให้ความหมาย การเรียนการสอน หมายถึง การจัดกิจกรรมประสบการณ์หรือสถานการณ์ใด ๆ ที่มีความหมายกับผู้เรียน ได้ลงมือปฏิบัติและ ปฏิสัมพันธ์กับสิ่งเหล่านี้ด้วยตนเอง โดยการสังเกต วิเคราะห์ ปฏิบัติ สรุป เพื่อสร้างนิยามความหมาย และผลิตองค์ความรู้ด้วยตนเอง ทำให้เกิดการเรียนรู้ทุกด้านอย่าง สมดุล

กรมวิชาการ (2544) ให้ความหมายการเรียนการสอน หมายถึง ขั้นตอนที่ครูนำกิจกรรม ้ต่าง ๆ ที่กำหนดไว้ในแผนการเรียนรู้มาสู่การปฏิบัติจริง โดยเน้นนักเรียนเป็นสำคัญเพื่อให้นักเรียนเกิด การเรียนรู้และมีคุณลักษณะตามเป้าหมายที่ต้องการ

จากที่กล่าวมาข้างต้นพอสรุปได้ว่า การจัดการเรียนการสอนนั้นหมายถึง สภาพการเรียนรู้ ่ ที่กำหนดขึ้นเพื่อนำผู้เรียนไปสู่เป้าหมาย เพื่อให้บรรลุจุดประสงค์การเรียนการสอนที่กำหนดไว้ใน แผนการเรียนรู้ให้เหมาะสมสอดคล้องกับเนื้อหาและสภาพแวดล้อม การเรียนรู้ในด้านต่าง ๆ โดยเน้น ผู้เรียนเป็นสำคัญ

2. ความสำคัญของกิจกรรมการเรียนการสอน

กิจกรรมการเรียนการสอนเป็นองค์ประกอบที่ส าคัญของการเรียนการสอนเพราะ กิจกรรม การเรียนการสอนของผู้เรียน และผู้สอนที่เหมาะสมจะท าให้ผู้เรียนเกิดการเรียนรู้ อย่างแท้จริง

(อาภรณ์ ใจเที่ยง , 2546 : 72 อ้างถึง วารี ถิระจิตร เชาวกีรติพงศ์, 2530 : 162-163) ได้ กล่าวถึง ความส าคัญของกิจกรรมการเรียนการสอนไว้ดังนี้

2.1 กิจกรรมช่วยเร้าความสนใจของเด็ก

2.2 กิจกรรมจะเปิดโอกาสให้นักเรียนประสบความสำเร็จ

2.3 กิจกรรมจะช่วยปลูกฝังความเป็นประชาธิปไตย

2.4 กิจกรรมจะช่วยปลูกฝังความรับผิดชอบ

2.5 กิจกรรมจะช่วยปลูกฝังและส่งเสริมความคิดริเริ่มสร้างสรรค์

2.6 กิจกรรมจะช่วยให้นักเรียนได้มีการเคลื่อนไหว

2.7 กิจกรรมจะช่วยให้นักเรียนได้รู้สึกสนุกสนาน

2.8 กิจกรรมช่วยให้เห็นความแตกต่างระหว่างบุคคล

2.9 กิจกรรมช่วยขยายความรู้และประสบการณ์ของเด็กให้กว้างขวาง

2.10 กิจกรรมจะช่วยส่งเสริมความงอกงามและพัฒนาการของเด็ก

2.11 กิจกรรมจะช่วยส่งเสริมทักษะ

2.12. กิจกรรมจะช่วยปลูกฝังเจตคติที่ดี

2.13 กิจกรรมจะช่วยส่งเสริมให้เด็กรู้จักทำงานเป็นหมู่

2.14 กิจกรรมจะช่วยให้เด็กเกิดความเข้าใจในบทเรียน

2.15 กิจกรรมจะช่วยส่งเสริมให้เด็กเกิดความซาบซึ้ง ความงามในเรื่องต่าง ๆ

ดังนั้น ผู้สอนจึงไม่ควรละเลยที่จะจัดกิจกรรมการเรียนการสอนให้น่าสนใจ ให้สอดคล้อง กับวัย สติปัญญา ความสามารถของผู้เรียน และเนื้อหาของบทเรียนนั้น โดยต้องจัดอย่างมีจุดมุ่งหมาย

3. จุดมุ่งหมายของการจัดกิจกรรมการเรียนการสอน

การจัดกิจกรรมการเรียนการสอน ชาติชาย พิทักษ์ธนาคม (2544 : 238) ได้กล่าวถึง จุดมุ่งหมายของการจัดกิจกรรมการเรียนการสอน ดังนี้

1. เพื่อให้ผู้เรียนเกิดพัฒนาการทางร่างกาย อารมณ์ สังคม และสติปัญญา ไปพร้อมกัน

2. เพื่อสนองความสามารถ ความถนัด ความสนใจของผู้เรียนทุกคน ซึ่งแต่ละคนจะมี แตกต่างกัน

3. เพื่อสร้างบรรยากาศการเรียนการสอน ให้ผู้เรียนเรียนด้วยความเพลิดเพลิน ไม่เกิด ความรู้สึกเบื่อหน่ายในการเรียน

่ 4. เพื่อสนองเจตนารมณ์ของหลักสูตร ให้ผู้เรียนได้คิดเป็น ทำเป็น แก้ปัญหาเป็นและ เกิด ทักษะกระบวนการ

5. เพื่อส่งเสริมให้ผู้เรียนกล้าแสดงออก และมีส่วนร่วมในการเรียน ผู้สอนจึงควรจัด กิจกรรมการเรียนการสอนทุกครั้ง เพื่อประโยชน์แก่ผู้เรียนเป็นสำคัญ

สอดคล้องกับ ไสว ฟักขาว (2544 : 25-26) ที่ได้กล่าวถึงจุดมุ่งหมายของการจัด กิจกรรม การเรียนการสอนที่ดีนั้น จะท าให้เกิดสิ่งต่อไปนี้

1. ผู้เรียนเรียนรู้อย่างมีความหมายและมีเป้าหมาย

2. ผู้เรียนได้ใช้วิธีการเรียนรู้แบบ "ฉลาดรู้"

3. ผู้เรียนมีการพัฒนาการเรียนรู้ที่จะทำให้รู้จริง รู้แจ้ง รู้ลึกซึ้งและเรียนรู้อย่างต่อเนื่อง ตลอดชีวิต

่ 4. ผู้เรียนสามารถนำความรู้ไปใช้อย่างเหมาะสมบนพื้นฐานของการรู้จักตนเอง การ ผสมผสานในศาสตร์ต่าง ๆ และใช้อย่างมีคุณธรรม เพื่อพัฒนาชีวิตและสังคม

5. ผู้เรียนมีการพัฒนาอย่างสมดุล ในคุณลักษณะทางกาย ปัญญา คุณธรรมและทักษะการ ใช้ชีวิต

จากจุดมุ่งหมายของการจัดกิจกรรมการเรียนการสอนดังกล่าวสรุปได้ว่า ครูผู้สอน จึงควร จัดกิจกรรมการเรียนการสอนทุกครั้ง เพื่อประโยชน์แก่ผู้เรียน ทำให้ผู้เรียนเกิดการเรียนรู้และเรียนรู้ อย่างมีความสุข

4. หลักการจัดกิจกรรมการเรียนการสอน

การจัดกิจกรรมการเรียนการสอนที่ดีนั้น ควรเป็นไปเพื่อส่งเสริมการเรียนรู้ของผู้เรียนที่จะ ท าให้ผู้เรียนเกิดความสมดุลทั้งทางกาย ปัญญา คุณธรรมและทักษะการใช้ชีวิต สามารถพัฒนาตนเอง

ได้อย่างเต็มศักยภาพและใช้ความรู้ให้เกิดประโยชน์ต่อตนเอง และส่วนรวม อาภรณ์ ใจเที่ยง (2546 : 73-76) ได้กล่าวถึงหลักการจัดกิจกรรมการเรียนการสอน ดังนี้

- 4.1 จัดกิจกรรมให้สอดคล้องกับกิจกรรมของหลักสูตร
- 4.2 จัดกิจกรรมให้สอดคล้องกับจุดประสงค์การสอน
- 4.3 จัดกิจกรรมให้สอดคล้องและเหมาะสมกับวัย
- 4.4 จัดกิจกรรมให้สอดคล้องกับลักษณะของเนื้อหาวิชา
- 4.5 จัดกิจกรรมให้มีลำดับขั้นตอน
- 4.6 จัดกิจกรรมให้น่าสนใจ
- 4.7 จัดกิจกรรมโดยให้ผู้เรียนเป็นผู้กระทำกิจกรรม
- 4.8 จัดกิจกรรมโดยใช้วิธีการที่ท้าทายความคิดความสามารถของผู้เรียน
- 4.9 จัดกิจกรรมโดยใช้เทคนิควิธีการสอนที่หลากหลาย
- 4.10 จัดกิจกรรมโดยให้มีบรรยากาศที่รื่นรมย์
- 4.11 จัดกิจกรรมแล้วต้องมีการวัดผลการใช้กิจกรรมนั้นทุกครั้ง

้จากหลักการดังกล่าวสรุปได้ว่า การจัดกิจกรรมการเรียนการสอนควรดำเนินการ เพื่อ ประโยชน์แก่ผู้เรียนอย่างแท้จริง โดยมุ่งพัฒนาความเจริญทุกด้านให้แก่ผู้เรียน เร้าให้ผู้เรียนแสดงออก และได้มีส่วนร่วมฝึกฝนวิธีการแสวงหาความรู้ วิธีการแก้ปัญหาด้วยตนเองและจัดโดย มีบรรยากาศที่ รื่นรมย์ สนุกสนาน ตลอดจนจัดให้เหมาะสมกับวัยของผู้เรียน

5. แนวการจัดกิจกรรมการเรียนการสอนให้สอดคล้องกับหลักสูตร

เนื่องจากหลักสูตรเป็นแผนแม่บทในการกำหนดขอบข่ายความรู้ ความสามารถและ ้ มวลประสบการณ์ ดังนั้นในการจัดกิจกรรมการเรียนการสอน ผู้สอนจำเป็นต้องทราบถึงความคาดหวัง ของหลักสูตรในภาพรวมที่ต้องการให้ผู้เรียนเกิดคุณลักษณะในด้านต่าง ๆ หลักสูตรประกาศนียบัตร วิชาชีพ พุทธศักราช 2545(ปรับปรุง พ.ศ. 2546) (สำนักงานคณะกรรมการการอาชีวศึกษา, 2546) เป็น หลักสูตรที่มุ่งผลิตและพัฒนาแรงงานระดับผู้ชำนาญการเฉพาะสาขาอาชีพ โดยมีหลักการดังนี้

1. เป็นหลักสูตรที่มุ่งผลิตและพัฒนาแรงงานระดับผู้ชำนาญการเฉพาะสาขาอาชีพ สอดคล้องกับตลาดแรงงาน สภาพเศรษฐกิจ สังคม วัฒนธรรม เทคโนโลยีและสิ่งแวดล้อม สามารถ เป็นหัวหน้างานหรือเป็นผู้ประกอบการได้

2. เป็นหลักสูตรที่มุ่งเน้นให้ผู้เรียนมีสมรรถนะในการประกอบอาชีพ มีความรู้เต็มภูมิ ปฏิบัติได้จริงและเข้าใจชีวิต

3. เป็นหลักสูตรที่เปิดโอกาสให้ผู้ประกอบการวิชาชีพมีส่วนร่วมในการเรียน การสอน วิชาชีพ สามารถถ่ายโอนประสบการณ์การเรียนรู้จากสถานประกอบการ และสามารถสะสมการเรียนรู้ และประสบการณ์ได้

เพื่อให้ผู้เรียนมีคุณลักษณะที่พึงประสงค์ดังกล่าว หลักสูตรจึงเน้นให้จัดกิจกรรม การเรียน การสอน (ส านักงานคณะกรรมการการอาชีวศึกษา, 2546) โดยยึดจุดมุ่งหมาย 9 ประการ ดังนี้

1. เพื่อให้มีความรู้และทักษะพื้นฐานในการดำรงชีวิตสามารถศึกษาค้นคว้าเพิ่มเติมหรือ ศึกษาต่อในระดับที่สงขึ้น

2. เพื่อให้มีทักษะและสมรรถนะในงานอาชีพตามมาตรฐานวิชาชีพ

3. เพื่อให้สามารถบูรณาการความรู้ ทักษะจากศาสตร์ต่างๆ ประยุกต์ใช้ในงานอาชีพ สอดคล้องกับการเปลี่ยนแปลงทางเทคโนโลยี

4. เพื่อให้มีเจตคติที่ดีต่ออาชีพ มีความมั่นใจและภาคภูมิใจในงานอาชีพ

5. เพื่อให้มีปัญญา ใฝ่รู้ ใฝ่เรียน มีความคิดสร้างสรรค์ มีความสามารถในการจัดการ การ ตัดสินใจและการแก้ปัญหา รู้จักแสวงหาแนวทางใหม่ ๆ มาพัฒนาตนเอง ประยุกต์ใช้ความรู้ในการ สร้างงานให้สอดคล้องกับวิชาชีพและการพัฒนางานอาชีพอย่างต่อเนื่อง

6. เพื่อให้มีบุคลิกภาพที่ดี มีคุณธรรม จริยธรรม ซื่อสัตย์ มีวินัย มีสุขภาพสมบูรณ์แข็งแรง ทั้งร่างกายและจิตใจ เหมาะสมกับการปฏิบัติในอาชีพนั้น ๆ

7. เพื่อให้เป็นผู้มีพฤติกรรมทางสังคมที่ดีงาม ทั้งในการทำงาน การอยู่ร่วมกัน มีความ รับผิดชอบต่อครอบครัว องค์กร ท้องถิ่นและประเทศชาติ อุทิศตนเพื่อสังคม เข้าใจและเห็นคุณค่าของ ์ศิลปวัฒนธรรมไทย ภูมิปัญญาท้องถิ่น ตระหนักในปัญหาและความสำคัญของสิ่งแวดล้อม

8. เพื่อให้ตระหนักและมีส่วนร่วมในการพัฒนาและแก้ไขปัญหาเศรษฐกิจของประเทศ โดย เป็นก าลังส าคัญในด้านการผลิตและให้บริการ

9. เพื่อให้เห็นคุณและดำรงไว้ ซึ่งสถาบันชาติ ศาสนา และพระมหากษัตริย์ ปฏิบัติตนในฐานะ พลเมืองดีตามระบอบประชาธิปไตย อันมีพระมหากษัตริย์ทรงเป็นประมุข

จากแนวทางการจัดกิจกรรมการเรียนการสอนดังกล่าวสรุปได้ว่า การจัดกิจกรรมการเรียน การสอนเป็นหัวใจของการนำผู้เรียนไปสู่จุดหมายหลักของหลักสูตรผู้เรียนจะเกิดการเรียนรู้ ได้ดี ้ เพียงใดขึ้นอยู่กับการจัดกิจกรรมการเรียนการสอนของครูผู้สอนเป็นสำคัญ ในการจัดกิจกรรมการ เรียนการสอนต้องจัดให้สอดคล้องกับหลักสูตร โดยเฉพาะหลักสูตรประกาศนียบัตรวิชาชีพ พุทธศักราช 2545 (ปรับปรุง พ.ศ. 2546) ที่มุ่งพัฒนาผู้เรียน การจัดกิจกรรมการเรียนการสอนเน้น ึการปฏิบัติจริง เพื่อให้ผู้เรียนเกิดทักษะกระบวนการติดตัว สามารถนำไปใช้ประโยชน์ในชีวิตได้

### **เอกสารที่เกี่ยวข้องกับการการพัฒนาสื่อประสม**

1. ความหมายของสื่อประสม (Multimedia)

้มีผู้ให้ความหมายของสื่อประสม ในทำนองเดียวกันหลายท่าน กล่าวคือ

ราชบัณฑิตยสถาน (2542 : 66) ได้บัญญัติศัพท์คำว่า "multimedia" เป็นศัพท์บัญญัติ เทคโนโลยีสารสนเทศไว้ว่า 1. สื่อประสม 2. สื่อหลายแบบ

ึกิดานันท์ มลิทอง (2544 : 6-7) อธิบายว่าสื่อประสม หมายถึง การนำสื่อหลาย ๆ ประเภท มาใช้รวมกันทั้งวัสดุ อุปกรณ์และวิธีการเพื่อให้เกิดประสิทธิผลสูงสุดในการเรียนการสอน โดยการใช้ ู่ สื่อแต่ละอย่างตามลำดับขั้นตอนของเนื้อหา และในปัจจุบันมีการนำคอมพิวเตอร์มาใช้ร่วมด้วย เพื่อ ้ ผลิตหรือการควบคุมการทำงานของอุปกรณ์ต่าง ๆ ในการเสนอข้อมูลทั้งตัวอักษร ภาพกราฟิก ภาพถ่าย ภาพเคลื่อนไหว แบบวีดีทัศน์และเสียง

พริ้งพงษ์ ไชยซาววงษ์ (2532 : 8) สรุปว่า สื่อประสม หมายถึงการนำสื่อหลาย ๆ ชนิดมา ใช้ร่วมกันอย่างเป็นระบบให้มีประสิทธิภาพ เพื่อให้การเรียนการสอนบรรลุวัตถุประสงค์

ไชยยศ เรืองสุวรรณ (2526 : 141) กล่าวว่า สื่อประสม หมายถึง การนำสื่อประเภทต่าง ๆ ทั้งที่เป็นเครื่องมือ วัสดุ วิธีการมาใช้ร่วมกัน อย่างสัมพันธ์กัน ในลักษณะที่สื่อแต่ละชนิดส่งเสริมและ สนับสนุนซึ่งกันและกัน

กล่าวโดยสรุป สื่อประสม หมายถึงการใช้สื่อหลายอย่างร่วมกันได้แก่ ตัวอักษร ข้อความ ภาพถ่าย ภาพกราฟิก ภาพเคลื่อนไหวแบบวีดีทัศน์ ภาพแอนิเมชั่นและเสียง โดยใช้คอมพิวเตอร์ เป็น ้อปกรณ์ในการนำเสนอ ควบคมโปรแกรมมัลติมีเดียหรือแฟ้มสื่อประสม ซึ่งช่วยส่งเสริมการเรียนการ สอนที่มุ่งเน้นให้ผู้เรียนรู้จักคิดวิเคราะห์และสังเคราะห์องค์ความรู้ด้วยตนเอง

2. หลักการและทฤษฎีของสื่อประสม

่ ในการสร้างสื่อประสมให้มีความเหมาะสมกับผ้เรียนจำเป็นต้องคำนึงถึงหลักการ และ ทฤษฎี ต่าง ๆ ที่เกี่ยวข้อง ดังนี้ (พิชัย วัฒนศิริ, 2541 : 15 - 16)

1. หลักการเกี่ยวกับสื่อประสม หมายถึงการใช้สื่อหลาย ๆ อย่างสนับสนุนและส่งเสริม ซึ่งกันและกันมาใช้ร่วมกันอย่างมีระบบ พร้อมทั้งจัดเตรียมกิจกรรมการเรียนให้เหมาะสมสอดคล้อง กับ วัตถุประสงค์เนื้อหา เพื่อให้ผู้เรียนเกิดการเรียนรู้อย่างมีประสิทธิภาพ

2. หลักการวิเคราะห์ระบบชุดสื่อประสมได้ถูกผลิตขึ้นมาด้วยวิธีของระบบ ซึ่งคำนึงถึง วัตถุประสงค์ของเนื้อหาบทเรียน ลักษณะผู้เรียน และกิจกรรมการเรียนที่สอดคล้องกับวัตถุประสงค์ ่ ของการสอนและตัวผู้เรียนและมีการนำชุดสื่อประสมที่ได้ผลิตนั้น ไปหาประสิทธิภาพให้ได้ตามเกณฑ์ แล้วจึงได้นำออกเผยแพร่

3. ทฤษฎีการเรียนรู้สื่อและกิจกรรมที่ได้จัดเตรียมไว้ในชุดสื่อประสมนั้นมุ่งที่จะให้ ้ผู้เรียนได้มีส่วนร่วมในการเรียนด้วยตนเองตามลำดับขั้น ตามความสามารถของตนและการได้ร่วม กิจกรรมกับผู้อื่น เพื่อให้เกิดประสบการณ์ในการเรียนรู้อย่างกว้างขวาง โดยที่ผู้เรียนจะได้รับข้อมูล ้ย้อนกลับทันทีในขณะที่เรียนทำให้ผ้เรียนเกิดความพยายามมากยิ่งขึ้นและเป็นการเสริมแรง จาก ความส าเร็จที่เกิดจากตัวของผู้เรียนเอง

4. ทฤษฎีที่เกี่ยวข้องกับความแตกต่างระหว่างบคคล ชุดสื่อประสมประกอบไปด้วย ู้สื่อการสอนหลาย ๆ อย่าง และวิธีการสอนหลาย ๆ แบบ โดยคำนึงถึงผ้เรียนซึ่งมีความแตกต่างกัน ใน ด้านความรู้ความสามารถ ความต้องการ และความสนใจ

5. ทฤษฎีแรงจูงใจ เนื่องจากความสำเร็จในการเรียนเกิดขึ้นจากการที่ผู้เรียนได้ลงมือ กระท าโดยตรง ย่อมมีความหมายต่อตัวผู้เรียนท าให้เกิดแรงจูงใจในการเรียนและการได้ร่วมกิจกรรม กับผู้อื่นในการแลกเปลี่ยนความคิดเห็นจะเป็นส่วนหนึ่งที่ทำให้เกิดแรงจูงใจซึ่งกันและกันในการเรียนรู้

3. บทบาทและคุณค่าของสื่อประสม

ชัยยงค์ พรหมวงศ์ ( 2523 : 116) ได้สรุปความจำเป็นและบทบาทของสื่อประสม ในทาง การเรียนการสอนไว้ดังนี้

1. ช่วยให้ผู้เรียนสามารถเรียนรู้เนื้อหาต่าง ๆ ได้ดีเกือบทุกเรื่องจากแหล่งหลายแหล่ง โดยถือว่า สื่อแต่ละอย่างมีเนื้อหาต่างกัน

2. ช่วยประหยัดเวลาทั้งผู้สอนและผู้เรียน

3. ช่วยนักเรียนทั้งเก่ง และอ่อนให้ได้รับความรู้ ตามความสามารถและความพร้อม ของแต่ละบุคคล

ประหยัด จิรวรพงศ์(2530 : 237) ได้กล่าวถึงคุณค่าของสื่อประสมว่า สื่อประสมที่ผ่าน การทดลอง และปรับปรุงแล้ว จะให้คุณค่าที่น่าเชื่อถือได้หลายประการ ดังนี้

1. ผู้เรียนมีโอกาสศึกษาตามความสามารถและความสนใจจากสื่อหลายประเภท และ ได้รับ ประสบการณ์ที่มีคุณค่า

2. ช่วยลดเวลาการเรียนและการสอนทั้งผู้เรียนและผู้สอน แต่ประสิทธิภาพการเรียน

ไม่ลดลง

3. ช่วยเพิ่มพูนกระบวนการเรียนเพื่อรอบรู้และลดปัญหาการสอบตก

4. ช่วยในการประเมินผลการสอน และปรับปรุงการสอน

4. เกณฑ์ในการพิจารณาเลือกหรือผลิตสื่อประสม

ส านักงานคณะกรรมการการประถมศึกษาแห่งชาติ (2531 : 4 – 5 อ้างถึงใน พริ้งพงษ์ ไชยซาววงษ์, 2532 : 11) ได้กล่าวถึงเกณฑ์ในการพิจารณาเลือกหรือผลิตสื่อประสม ดังนี้

1. สื่อที่เลือกหรือผลิตต้องตอบสนองตามจุดมุ่งหมายได้อย่างแท้จริง

2. ในการผลิตสื่อประสม ต้องกำหนดจุดมุ่งหมายการเรียนรู้ให้ชัดเจน และควรเขียน เป็นจุดมุ่งหมายเชิงพฤติกรรม

3. คู่มือการใช้สื่อประสมต้องมีคำอธิบาย คำแนะนำการใช้อย่างชัดเจน เปิดโอกาสให้ ้ผู้เรียน ได้มีส่วนร่วมในกิจกรรม ได้บันทึกข้อสังเกตต่าง ๆ ได้ตอบคำถามและซักถามปัญหาที่สนใจ

4. สื่อที่เลือกใช้จะต้องพิจารณาให้เหมาะสมกับเนื้อหา โดยพิจารณาจากคำถามต่อไปนี้

- 4.1 สื่อนั้นตอบข้อสงสัยของผู้เรียนได้หรือไม่
- 4.2 สื่อนั้นมีเทคนิคต่าง ๆ ที่เร้าความสนใจหรือไม่

4.3 ถ้าสื่อนั้นเป็นภาพยนตร์ หรือวีดีทัศน์การลำดับเรื่องและเทคนิคการตัดต่อทำได้ ดี หรือไม่ นักเรียนสามารถติดตามเนื้อเรื่องได้มากน้อยเพียงใด

5. ควรเลือกใช้สื่อหลาย ๆ ประเภท ทั้งภาพและเสียง ตลอดจนสื่อที่นักเรียนมีโอกาส สัมผัส ได้ด้วยมือเพราะถ้าอวัยวะรับสัมผัสสิ่งเร้าได้หลายทางการเรียนรู้จะเพิ่มพูนมากขึ้น

6. การใช้สื่อหลาย ๆ ชนิด ควรจะใช้สื่อแต่ละชนิดส่งเสริมซึ่งกันและกัน และต้อง แน่ใจว่าสื่อชนิดหนึ่งไม่ขัดขวางการเรียนรู้จากสื่ออีกชนิดหนึ่ง

7. สื่อที่ใช้ในชุดสื่อประสม จะต้องมีคุณค่าในตัวเองเมื่อใช้อย่างอิสระ และเมื่อใช้ ร่วมกับสื่ออื่นก็จะมีคุณค่าของตัวเองโดยเฉพาะอีกด้วย

8. เครื่องมือ อุปกรณ์ที่ใช้ในชุดสื่อประสมควรเป็นอุปกรณ์ที่หาได้ง่าย

9. สื่อในชุดสื่อประสมควรกระตุ้นให้ผู้เรียนได้เป็นผู้กระทำ

10. ชุดสื่อประสมควรกระตุ้นให้ผู้เรียนเรียนด้วยตนเอง สามารถตัดสินใจเองว่าจะ เลือกเรียน เนื้อหาใดตามความสนใจ และความถนัดของตน

11. ชุดสื่อประสมควรออกแบบให้มีประสิทธิภาพในการเรียนรู้

**งานวิจัยที่เกี่ยวข้อง**

ผลงานวิจัยเกี่ยวกับการพัฒนาสื่อประสมวิชาระบบฐานข้อมูล เรื่องความรู้เบื้องต้นเกี่ยวกับ ฐานข้อมูล ด้วยโปรแกรม Microsoft Power Point มีหลากหลาย ดังนั้นผู้วิจัยจึงได้คัดเลือก ผลงานวิจัยที่เกี่ยวข้องดังต่อไปนี้

รุ่งรัตตี เสงี่ยมชื่น (2557 : บทคัดย่อ) ได้พัฒนาสื่อการสอนรายวิชาการบัญชีต้นทุน เบื้องต้น เรื่องรายการปรับปรุงและแก้ไขข้อผิดพลาด ด้วยโปรแกรม Microsoft Power Point ้สำหรับนักเรียนหลักสูตรประกาศนียบัตรวิชาชีพชั้นปีที่ 2 สาขาวิชาการบัญชี ผลการวิจัยพบว่า

1. นักเรียนที่เรียนโดยใช้สื่อการสอนรายวิชาการบัญชีต้นทุนเบื้องต้น เรื่องรายการ ปรับปรุงและแก้ไขข้อผิดพลาดด้วยโปรแกรม Microsoft Power Point สำหรับนักเรียนหลักสูตร ประกาศนียบัตรวิชาชีพชั้นปีที่ 2 สาขาวิชาการบัญชี มีคะแนนหลังเรียนสูงกว่าก่อนเรียนแตกต่างกัน ้อย่างมีนัยสำคัญทางสถิติที่ระดับ 0.01

2. นักเรียนมีความพึงพอใจต่อการสอนโดยใช้สื่อการสอนรายวิชาการบัญชีต้นทุน เบื้องต้น เรื่องรายการปรับปรุงและแก้ไขข้อผิดพลาดด้วยโปรแกรม Microsoft Power Point โดยรวมอยู่ในระดับมาก

วิภาพรรณ หนูช่วย (2557 : บทคัดย่อ) ได้พัฒนาสื่อการสอนรายวิชาโปรแกรมประมวล ผลค า เรื่องส่วนประกอบของโปรแกรม ด้วยโปรแกรมMicrosoft Power Point ผลการวิจัยพบว่า

1. นักเรียนที่เรียนโดยใช้สื่อการสอนรายวิชาโปรแกรมประมวลผลคำ เรื่องส่วนประกอบของ โปรแกรม ด้วยโปรแกรม Microsoft Power Point มีคะแนนหลังเรียนสูงกว่าก่อนเรียน แตกต่าง ึกันอย่างมีนัยสำคัญทางสถิติที่ระดับ 0.01

2. นักเรียนมีความพึงพอใจต่อการสอนโดยใช้สื่อการสอนรายวิชาโปรแกรมประมวลผล ค า เรื่องส่วนประกอบของโปรแกรม ด้วยโปรแกรม Microsoft Power Point โดยรวมอยู่ในระดับ มาก

บรรพต อุทัยแพน (2557 : บทคัดย่อ) ได้พัฒนาสื่อการสอนรายวิชาอิเล็กทรอนิกส์ อุตสาหกรรม เรื่องโปรแกรมช่วยในการทดลองวงจรอิเล็กทรอนิกส์ด้วยโปรแกรมMicrosoft Power Point ผลการวิจัยพบว่า

1. นักเรียนที่เรียนโดยใช้สื่อการสอนรายวิชาอิเล็กทรอนิกส์อุตสาหกรรม เรื่อง โปรแกรมช่วยในการทดลองวงจรอิเล็กทรอนิกส์ด้วยโปรแกรม Microsoft Power Point มีคะแนนหลังเรียนสูงกว่าก่อนเรียน แตกต่างกันอย่างมีนัยสำคัญทางสถิติที่ระดับ 0.01

2. นักเรียนมีความพึงพอใจต่อการสอนโดยใช้สื่อการสอนรายวิชาอิเล็กทรอนิกส์ อุตสาหกรรม เรื่องโปรแกรมช่วยในการทดลองวงจรอิเล็กทรอนิกส์ด้วยโปรแกรม Microsoft Power Point โดยรวมอยู่ในระดับมาก

วิภากร ใจเอื้อย (2557 : บทคัดย่อ) ได้พัฒนาสื่อการสอนรายวิชาระบบปฏิบัติการเบื้องต้น เรื่อง ระบบปฏิบัติการ Window 8 ด้วยโปรแกรมMicrosoft Power Point ผลการวิจัยพบว่า

1. นักเรียนที่เรียนโดยใช้สื่อการสอนรายวิชาระบบปฏิบัติการเบื้องต้น เรื่อง ระบบปฏิบัติการ Window 8 ด้วยโปรแกรมMicrosoft Power Point มีคะแนนหลังเรียนสูงกว่า ก่อนเรียน แตกต่างกันอย่างมีนัยสำคัญทางสถิติที่ระดับ 0.01

2. นักเรียนมีความพึงพอใจต่อการสอนโดยใช้สื่อการสอนรายวิชาระบบปฏิบัติการ เบื้องต้น เรื่อง ระบบปฏิบัติการ Window 8 ด้วยโปรแกรม Microsoft Power Point โดยรวม อยู่ในระดับมาก

สิทธิ์ชญาน์ พลูพล (2557 : บทคัดย่อ) ได้พัฒนาสื่อการสอนรายวิชาเครื่องวัดไฟฟ้า เรื่อง หลักการของเครื่องวัดไฟฟ้า ด้วยโปรแกรม Microsoft Power Point สำหรับนักเรียนหลักสูตร ประกาศนียบัตรวิชาชีพชั้นปีที่ 3 สาขาวิชาไฟฟ้า ผลการวิจัยพบว่า

1. นักเรียนที่เรียนโดยใช้สื่อการสอนรายวิชาเครื่องวัดไฟฟ้า เรื่อง หลักการของ เครื่องวัดไฟฟ้า ด้วยโปรแกรม Microsoft Power Point สำหรับนักเรียนหลักสูตรประกาศนียบัตร ้วิชาชีพชั้นปีที่ 3 สาขาวิชาไฟฟ้า มีคะแนนหลังเรียนสูงกว่าก่อนเรียน แตกต่างกันอย่างมีนัยสำคัญทาง สถิติที่ระดับ 0.01

2. นักเรียนมีความพึงพอใจต่อการสอนโดยใช้สื่อการสอนรายวิชาเครื่องวัดไฟฟ้า เรื่อง หลักการของเครื่องวัดไฟฟ้า ด้วยโปรแกรม Microsoft Power Point สำหรับนักเรียนหลักสูตร ประกาศนียบัตรวิชาชีพชั้นปีที่ 3 สาขาวิชาไฟฟ้า โดยรวมอยู่ในระดับมาก

จากเอกสารและงานวิจัยที่เกี่ยวข้องที่กล่าวมาทั้งหมดนั้นจะเห็นได้ว่าการสอนวิชาระบบ ฐานข้อมูล เรื่องความรู้เบื้องต้นเกี่ยวกับฐานข้อมูล ด้วยโปรแกรม Microsoft Power Point มี ความจ าเป็นอย่างยิ่งที่จะต้องจัดการเรียนการสอนโดยใช้สื่อประสม เพื่อให้นักศึกษาได้รับการฝึกฝน อบรมให้มีความรู้ความสามารถในการปฏิบัติงาน ตลอดจนมีทัศนคติที่ดีและมีทักษะในวิชาชีพถึง เกณฑ์ซึ่งเป็นที่ยอมรับก่อนที่จะเข้าสู่ตลาดแรงงาน

# **บทที่ 3** ้วิธีดำเนินการวิจัย

การพัฒนาสื่อประสมวิชาอัลกุรอาน เรื่องความรู้เบื้องต้นเกี่ยวกับอัลกุรอาน ด้วยโปรแกรม Microsoft Power ผู้วิจัยได้ดำเนินการตามขั้นตอน ดังนี้

- 1. ประชากรที่ใช้ในการวิจัย
- 2. เครื่องมือที่ใช้ในการวิจัย
- 3. วิธีการสร้างเครื่องมือ
- 4. รูปแบบการวิจัย
- 5. การเก็บรวบรวมข้อมูล
- 6. การวิเคราะห์ข้อมูล

### **ประชากรที่ใช้ในการวิจัย**

ประชากรที่ใช้ในการวิจัย ครั้งนี้ได้แก่ นักศึกษา ระดับประกาศนียบัตรวิชาชีพ ชั้นปีที่ 2 วิทยาลัยอาชีวศึกษาศาสนบริหารธุรกิจ ที่ลงทะเบียนเรียนวิชาระบบฐานข้อมูล ในภาคเรียนที่ 1 ้ ปีการศึกษา 2559 ทั้งหมดจำนวน 18 คน

# **เครื่องมือที่ใช้ในการวิจัย**

1. สื่อประสมวิชาวิชาอัลกุรอาน เรื่องความรู้เบื้องต้นเกี่ยวกับอัลกุรอาน ด้วยโปรแกรม Microsoft Power Point

2. แบบทดสอบวัดผลสัมฤทธิ์ทางการเรียนวิชาระบบฐานข้อมูล เรื่อง ความรู้เบื้องต้น เกี่ยวกับอัลกุรอาน ด้วยโปรแกรมMicrosoft Power Point

3. แบบสอบถามความพึงพอใจของนักเรียนที่มีต่อการใช้สื่อประสมวิชาวิชาอัลกุรอาน เรื่อง ความรู้เบื้องต้นเกี่ยวกับอัลกุรอาน ด้วยโปรแกรมMicrosoft Power Point

### **วิธีการสร้างเครื่องมือ**

ส าหรับวิธีการสร้างเครื่องมือที่ใช้ในการวิจัย ครั้งนี้ ผู้วิจัยได้ด าเนินการดังนี้

1. การจัดทำสื่อประสมวิชาอัลกุรอาน เรื่องความรู้เบื้องต้นเกี่ยวกับอัลกุรอาน ด้วยโปรแกรม Microsoft Power Point ผู้วิจัยได้ดำเนินการดังนี้

1.1. ศึกษาหลักสูตรประกาศนียบัตรวิชาชีพ พุทธศักราช 2557 คู่มือและเอกสารที่ เกี่ยวข้องกับวิชาระบบฐานข้อมูล

1.2. ศึกษาวิธีการจัดท าสื่อประสมวิชาระบบฐานข้อมูล เรื่องความรู้เบื้องต้น เกี่ยวกับอัลกุรอาน ด้วยโปรแกรม Microsoft Power Point จากหนังสือ เอกสารและงานวิจัยที่ เกี่ยวข้อง

1.3. วิเคราะห์เนื้อหาและกำหนดขอบเขตของเนื้อหา

1.4. กำหนดจุดประสงค์ทั่วไป จุดประสงค์เชิงพฤติกรรมและคุณลักษณะที่ต้องการ

เน้น

1.5 กำหนดโครงสร้างและเนื้อหาให้สอดคล้องกับจุดประสงค์

1.6 ดำเนินการจัดทำสื่อประสมวิชา เรื่องความรู้เบื้องต้นเกี่ยวกับอัลกุรอาน ด้วย โปรแกรม Microsoft Power Point ตามลำดับของจุดประสงค์การเรียน ลำดับเนื้อหาและ โครงสร้างที่กำหนดไว้

1.7 นำสื่อประสมวิชาอัลกุรอาน เรื่องความรู้เบื้องต้นเกี่ยวกับอัลกุรอาน ด้วย โปรแกรม Microsoft Power Point ให้ผู้เชี่ยวชาญด้านเนื้อหา จำนวน 3 คนและผู้เชี่ยวชาญด้าน ์ สื่อ จำนวน 3 คน พิจารณา

1.8 ปรับปรุงสื่อประสมวิชาอัลกุรอาน เรื่องความรู้เบื้องต้นเกี่ยวกับอัลกุรอาน ด้วย โปรแกรม Microsoft Power Point ตามคำแนะนำของผู้เชี่ยวชาญ

1.9 นำสื่อประสมวิชาอัลกุรอาน เรื่องความรู้เบื้องต้นเกี่ยวกับอัลกุรอาน ด้วย โปรแกรมMicrosoft Power Point ไปทดลองใช้

1.0 จัดท าสื่อประสมวิชาอัลกุรอาน เรื่องความรู้เบื้องต้นเกี่ยวกับอัลกุรอาน ด้วย โปรแกรม Microsoft Power Point สมบูรณ์พร้อมที่จะนำไปใช้ในการจัดกิจกรรมการเรียนการ สอนต่อไป

2. การสร้างแบบทดสอบวัดผลสัมฤทธิ์ทางการเรียน วิชาอัลกุรอาน เรื่องความรู้เบื้องต้น เกี่ยวกับอัลกุรอาน ด้วยโปรแกรม Microsoft Power Point ผู้วิจัยได้ดำเนินการดังนี้

2.1 ศึกษาเอกสารและตำราที่เกี่ยวข้องกับวิชาอัลกุรอาน เรื่องความรู้เบื้องต้น เกี่ยวกับอัลกุรอาน ด้วยโปรแกรมMicrosoft Power Point

2.2 ศึกษาวิธีการสร้างแบบทดสอบวัดผลสัมฤทธิ์ทางการเรียนจากหนังสือ ตำรา และเอกสารที่เกี่ยวข้อง

2.3 วิเคราะห์เนื้อหาตามจุดประสงค์จากแผนการจัดการเรียนรู้

2.4 สร้างแบบทดสอบวัดผลสัมฤทธิ์ทางการเรียนให้ครอบคลุมเนื้อหาตาม จุดประสงค์

2.5 นำแบบทดสอบที่สร้างขึ้นไปให้ผู้เชี่ยวชาญจำนวน 3 คน พิจารณาเพื่อนำมา วิเคราะห์หาค่าดัชนีความสอดคล้อง (IOC) ของแบบทดสอบกับจุดประสงค์การเรียนรู้

2.6 ปรับปรุงแบบทดสอบตามคำแนะนำของผู้เชี่ยวชาญ

2.7 นำแบบทดสอบไปทดลองใช้เพื่อวิเคราะห์หาค่าความยากง่าย (P) และค่าอำนาจ จ าแนก (r) โดยพิจารณาว่าข้อใดที่นักศึกษา ตอบถูกมากตัดออก ข้อใดที่นักศึกษา ตอบถูกน้อยตัดออก

2.8 นำแบบทดสอบที่วิเคราะห์ได้ไปปรับปรุงใหม่ จัดพิมพ์เป็นฉบับสมบูรณ์นำไปใช้ใน การจัดกิจกรรมการเรียนการสอนต่อไป

3. การสร้างแบบสำรวจความพึงพอใจนักศึกษาที่มีต่อสื่อการสอนโดยใช้สื่อประสมวิชาระบบ ฐานข้อมูล เรื่องความรู้เบื้องต้นเกี่ยวกับอัลกุรอาน ด้วยโปรแกรมMicrosoft Power Point ผู้วิจัย ได้ด าเนินการดังนี้

3.1 ศึกษาเอกสารตำรา แนวคิด ทฤษฎี บทความทางวิชาการและงานวิจัยที่ เกี่ยวข้อง

3.2 กำหนดวัตถุประสงค์และกรอบแนวคิดในการสร้างแบบสอบถาม

3.3 กำหนดลักษณะของข้อคำถามตามขอบเขตเนื้อหาตามกำหนดวัตถุประสงค์และ กรอบแนวคิดในการสร้างแบบสอบถาม

3.4 สร้างแบบสอบถามฉบับร่าง

3.5 นำแบบสอบถามฉบับร่างที่สร้างขึ้นเสนออาจารย์ที่ปรึกษาวิทยานิพนธ์เพื่อ ตรวจสอบเพื่อให้ข้อเสนอแนะนำในการปรับปรุง

3.6 นำแบบสอบถามที่ปรับปรุงแก้ไขเสร็จแล้วให้ผู้เชี่ยวชาญ จำนวน 3 คน ตรวจสอบความตรงเชิงเนื้อหา (Content Validity) และการใช้ภาษา (Wording) โดยการหาค่าดัชนี ความสอดคล้องระหว่างข้อคำถามกับวัตถุประสงค์ของการวัด (Index of Item Objective Congruence : IOC) โดยให้ลงความเห็นและให้ค่าคะแนนดังนี้ (มาเรียม นิลพันธุ์, 2549, หน้า 117)

> + 1 ถ้าแน่ใจว่าข้อคำถามนั้นสอดคล้องกับเนื้อหาตามจุดประสงค์ที่ต้องการวัด 0 ถ้าไม่แน่ใจว่าข้อคำถามนั้นสอดคล้องกับเนื้อหาตามจุดประสงค์ที่ต้องการวัด

> - 1 ถ้าแน่ใจว่าข้อคำถามนั้นไม่สอดคล้องกับเนื้อหาตามจุดประสงค์ที่ต้องการวัด

3.7 นำแบบสอบถามที่ได้ปรับปรุงแก้ไขตามข้อเสนอแนะของผู้เชี่ยวชาญไปทดลอง

ใช้ (Try out) กับนักศึกษาที่ไม่ใช่กลุ่มตัวอย่างแต่มีลักษณะคล้ายคลึงกับกลุ่มตัวอย่าง จำนวน 32 คน 3.8 นำแบบทดสอบที่ปรับปรุงแก้ไขแล้วทำเป็นฉบับสมบูรณ์เพื่อเก็บข้อมูลต่อไป

#### **รูปแบบการวิจัย**

ผู้วิจัยได้วางแผนการการวิจัยแบบ One-Group Pretest-Posttest Design โดยใช้กลุ่มเดียวมี ลักษณะของการทดสอบก่อนเรียน (Pretest) ดำเนินกิจกรรมการเรียนการสอน (Treatment) ทดสอบนักเรียนหลังเรียน (Posttest) (ผ่องพรรณ ตรัยมงคลกูล และสุภาพ ฉัตราภรณ์, 2549 : 55) ดังนี้

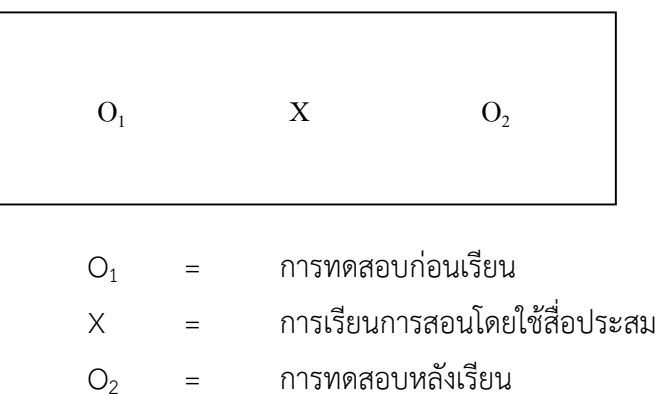

#### **การเก็บรวบรวมข้อมูล**

1. ผู้สอนนำเข้าสู่บทเรียน วิชาอัลกุรอาน เรื่องความรู้เบื้องต้นเกี่ยวกับอัลกุรอาน นักศึกษา ระดับประกาศนียบัตรวิชาชีพชั้นสูง ปีที่ 2 วิทยาลัยอาชีวศึกษาศาสนบริหารธุรกิจ

่ 2. ดำเนินการทดสอบก่อนเรียน วิชาอัลกุรอาน ระบบฐานข้อมูล เรื่องความรู้เบื้องต้น เกี่ยวกับอัลกุรอาน นักศึกษาระดับประกาศนียบัตรวิชาชีพชั้นสูง ปีที่ 2 วิทยาลัยอาชีวศึกษาศาสน บริหารธุรกิจ

3. ดำเนินการสอนโดยใช้สื่อประสม วิชาอัลกุรอาน เรื่องความรู้เบื้องต้นเกี่ยวกับอัลกุรอาน นักศึกษาระดับประกาศนียบัตรวิชาชีพชั้นสูง ปีที่ 2 วิทยาลัยอาชีวศึกษาศาสนบริหารธุรกิจ

4. ดำเนินการทดสอบหลังเรียน วิชาอัลกุรอาน เรื่องความรู้เบื้องต้นเกี่ยวกับอัลกุรอาน นักศึกษาระดับประกาศนียบัตรวิชาชีพชั้นสูง ปีที่ 2 วิทยาลัยอาชีวศึกษาศาสนบริหารธุรกิจ

5. นำคะแนนมาวิเคราะห์ก่อนเรียนและหลังเรียน

### **การวิเคราะห์ข้อมูล**

ในการวิเคราะห์ข้อมูลผู้วิจัย ได้ดำเนินการดังนี้

1. การหาค่าสถิติพื้นฐาน คือร้อยละ ค่าเฉลี่ย และส่วนเบี่ยงเบนมาตรฐานของคะแนนที่ได้จาก การทดสอบก่อนเรียนและหลังเรียนโดยใช้สูตรดังนี้(บุญชม ศรีสะอาด, 2543 : 102 – 103)

1.1 ค่าร้อยละ

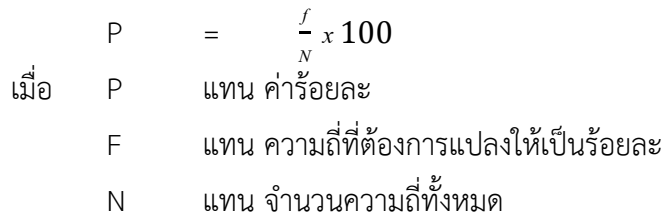

1.2 ค่าเฉลี่ย (สูตรที่ใช้ในการคำนวณหาค่าเฉลี่ย (พรรณี ลีกิจวัฒนะ, 2551 : 135)

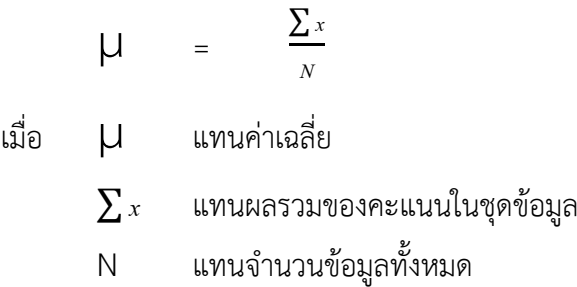

1.3 ส่วนเบี่ยงเบนมาตรฐาน (สูตรที่ใช้ในการคำนวณค่าส่วนเบี่ยงเบนมาตรฐาน (บุญชม ศรีสะอาด, 2543 : 103 - 104)

$$
S = \sqrt{\frac{N\sum x^2 - (\sum x)^2}{N(N-1)}}
$$

- เมื่อ S แทนส่วนเบี่ยงเบนมาตรฐาน
	- ∑ *x* แทนผลรวมของคะแนนแต่ละตัว
	- x แทนคะแนนแต่ละตัว
	- N แทนจำนวนคะแนนในกลุ่ม

2. วิเคราะห์ข้อมูล เพื่อหาประสิทธิภาพของสื่อประสมวิชาระบบฐานข้อมูล เรื่องความรู้ เบื้องต้นเกี่ยวกับฐานข้อมูล ด้วยโปรแกรม Microsoft Power Point จากคะแนนระหว่างเรียน และคะแนนจากการทำแบบทดสอบหาผลสัมฤทธิ์หลังเรียน โดยหาค่า E $_{1}$  และ E $_{2}$  (ยงยุทธ สุทธิชาติ, 2544 : 39 - 40)

$$
E_1 = \left[\frac{\sum X/N}{A}\right] \times 100
$$

เมื่อ  $E_1 = e$ คะแนนเฉลี่ยคิดเป็นร้อยละจากคะแนนระหว่างเรียน  $\sum \mathrm{X}$  = คะแนนรวมคะแนนระหว่างเรียนที่นักเรียนทำได้ N = จ านวนนักเรียน A = คะแนนเต็มของคะแนนระหว่างเรียน

$$
E_2 = \left[\frac{\sum F/N}{B}\right] \times 100
$$

เมื่อ  $E_2$  = คะแนนเฉลี่ยคิดเป็นร้อยละจากการทำแบบทดสอบหลังเรียนได้ถูกต้อง  $\sum \mathrm{F}$  = คะแนนรวมที่นักเรียนทำแบบทดสอบหลังเรียนได้ถูกต้อง N = จ านวนนักเรียน A = คะแนนเต็มของแบบทดสอบหลังเรียน

3. วิเคราะห์ข้อมูลเพื่อตรวจสอบคุณภาพของแบบทดสอบวัดผลสัมฤทธิ์ทางการเรียน ได้ ด าเนินการ ดังนี้

3.1 หาค่าดัชนีความสอดคล้อง (Index of Consistency) ของแบบทดสอบวัดผลสัมฤทธิ์ ทางการเรียนแต่ละข้อกับผลการเรียนรู้ที่คาดหวัง (จุดประสงค์เชิงพฤติกรรม) กำหนดเกณฑ์ค่า IOC ตั้งแต่ 0.5 ขึ้นไปจึงจะถือว่ามีความสอดคล้องกับผลการเรียนรู้ที่คาดหวัง (ล้วน สายยศ และ อังคณา สายยศ, 2543 : 248 - 249)

IOC = <sup>N</sup> R เมื่อ IOC = ดัชนีความสอดคล้องมีค่าอยู่ระหว่าง -1 ถึง +1 <sup>R</sup> = ผลรวมของการพิจารณาของผู้เชี่ยวชาญ N = จ านวนผู้เชี่ยวชาญ

3.2 หาค่าดัชนีความยากง่าย (Difficulty) สถิติที่ใช้ในการวิเคราะห์หาค่าความยากง่าย ของแบบทดสอบวัดผลสัมฤทธิ์ทางการเรียน (ล้วน สายยศและอังคณา สายยศ, 2543 : 196)

P = N R เมื่อ P = ดัชนีค่าความยากง่าย R = จ านวนนักเรียนที่ท าข้อสอบถูก N = จ านวนนักเรียนที่ท าข้อสอบทั้งหมด

ขอบเขตของค่าความยากง่าย (ล้วน สายยศ และ อังคณา สายยศ, 2543 :185)

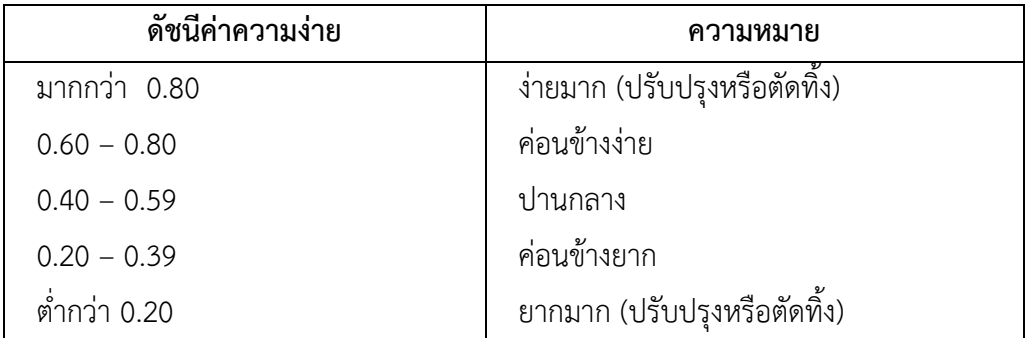

3.3 ค่าอำนาจจำแนก (Discrimination) สำหรับสถิติที่ใช้ในการวิเคราะห์หาค่าอำนาจ จ าแนก (ล้วน สายยศ และ อังคณา สายยศ, 2543 : 185 - 186) ดังนี้

$$
D=\frac{U}{n_{\rm U}}-\frac{L}{n_{\rm L}}
$$

เมื่อ D = ดัชนีค่าอำนาจจำแนกของข้อสอบ

U = จ านวนนักเรียนที่ตอบถูกในกลุ่มคะแนนสูง

L = จ านวนนักเรียนที่ตอบถูกในกลุ่มคะแนนอ่อน

 $n_{\scriptscriptstyle H}$ = จ านวนนักเรียนทั้งหมดที่ตอบถูกในกลุ่มคะแนนสูง

 $n_{\rm r}$ = จำนวนนักเรียนทั้งหมดที่ตอบถูกในกลุ่มคะแนนต่ำ

ค่าอำนาจจำแนก จะมีค่าอยู่ระหว่าง - 1 ถึง + 1 ข้อสอบข้อที่มีค่าอำนาจจำแนกเป็นบวก ี และเข้าใกล้ 1 แสดงว่ามีอำนาจจำแนกสูงหรือดีมาก ข้อสอบข้อที่มีค่าอำนาจจำแนกเป็นลบและ

ี เท่ากับ 0 แสดงว่าข้อนั้นไม่มีค่าอำนาจจำแนกใช้ไม่ได้ ค่าอำนาจจำแนกตามเกณฑ์ที่กำหนด คือ มีค่า ตั้งแต่ 0.20 ขึ้นไป

4. ค่าสัมประสิทธิ์ความเชื่อมั่นของแบบทดสอบ (Reliability) ใช้สูตร KR-20 ของ Kuder Richardson (ล้วน สายยศ และ อังคณา สายยศ, 2543 : 215)

$$
\mathbf{r}_{\rm tt} = \frac{\mathbf{k}}{\mathbf{k} - 1} \left[ 1 - \frac{\sum pq}{\sigma^2} \right]
$$

เมื่อ

<u>จำนวนนักเรียนที่ทำถูก</u> P = สัดส่วนของคนที่ทำข้อนั้นได้ = <mark>ขึ้น มีนั้นแก้งนักหมด</mark>  $\mathbf{r}_\text{tt}$  = ค่าสัมประสิทธิ์ความเชื่อมั่นของแบบทดสอบ  $K = \hat{\mathfrak{h}}$ านวนข้อสอบ Q = สัดส่วนของนักเรียนที่ท าข้อนั้นผิด = 1 - p  $\sigma^2$  = คะแนนความแปรปรวนของแบบทดสอบ

หาได้จาก 2 = <sup>2</sup> 2 2 N N x ( x) หรือ 2 = <sup>2</sup> <sup>2</sup> N N X x เมื่อ X = คะแนนของนักเรียนแต่ละคนที่ตอบถูก <sup>X</sup> = ผลรวมของคะแนนของผู้เรียนที่ตอบถูก N = จ านวนผู้เรียนทั้งหมด

5. การเปรียบเทียบผลของคะแนนทดสอบก่อนเรียนและคะแนนทดสอบหลังเรียน วิชา ระบบฐานข้อมูล เรื่องความรู้เบื้องต้นเกี่ยวกับฐานข้อมูล ด้วยโปรแกรม Microsoft Power Point โดยการหาผลต่างระหว่างค่าเฉลี่ย (พรรณี ลีกิจวัฒนะ, 2551 : 145 - 146 )

$$
D = \Sigma \mu Y - \Sigma \mu X
$$

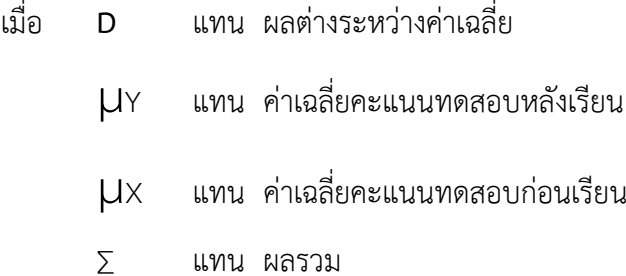

# **บทที่ 4 ผลการวิเคราะห์ข้อมูล**

ผลการวิเคราะห์ข้อมูลการพัฒนาสื่อประสมวิชาอัลกุรอาน เรื่องความรู้เบื้องต้นเกี่ยวกับอัลกุ รอาน ด้วยโปรแกรมMicrosoft Power Point ผลการวิเคราะห์ข้อมูลปรากฏดังนี้

### **1. การหาประสิทธิภาพของสื่อประสมวิชาอัลกุรอาน เรื่องความรู้เบื้องต้นเกี่ยวกับอัลกุรอาน ด้วย โปรแกรมMicrosoft Power Point ตามเกณฑ์มาตรฐาน 80/80**

ในการดำเนินการเพื่อหาประสิทธิภาพของสื่อประสมวิชาอัลกุรอาน เรื่องความรู้เบื้องต้น เกี่ยวกับอัลกุรอาน ด้วยโปรแกรม Microsoft Power Point นั้น ผู้วิจัยได้ดำเนินการดังต่อไปนี้

1. นำสื่อประสมวิชาอัลกุรอาน เรื่องความรู้เบื้องต้นเกี่ยวกับอัลกุรอาน ด้วยโปรแกรม Microsoft Power Point ได้ผ่านการประเมินคุณภาพจากผู้เชี่ยวชาญมาแล้ว ไปทดลองใช้กับ นักศึกษา.ระดับประกาศนียบัตรวิชาชีพชั้นปีที่ 1 สาขาวิชาพาณิชยการ การบัญชีวิทยาลัย อาชีวศึกษาศาสนบริหารธุรกิจ ที่ลงทะเบียนเรียนในภาคเรียนที่ 1 ปีการศึกษา 2559 แต่ยังไม่เคย เรียนวิชาอัลกุรอาน มาก่อน และไม่ได้ถูกเลือกให้เป็นกลุ่มตัวอย่างในการทดลอง จำนวน 5 คน โดย เป็นนักศึกษา ที่มีผลการเรียน ทั้งนี้เพื่อสังเกตปฏิกิริยา และสอบถามความคิดเห็นปัญหาหรือข้อสงสัย ในระหว่างที่เรียนด้วยบทเรียนที่ใช้สื่อประสมวิชาระบบฐานข้อมูล เรื่องความรู้เบื้องต้นเกี่ยวกับอัลกุ รอาน ด้วยโปรแกรม Microsoft Power Point เช่น ภาษาที่ใช้มีความเข้าใจหรือไม่ ความชัดเจน ของตัวอักษรภาพเหมาะสมหรือไม่ เป็นต้น ผลการทดลองปรากฏว่า นักศึกษา ทำแบบฝึกหัดท้าย ้บทเรียนในหน่วยการเรียน ซึ่งมีคะแนนเต็ม 10 คะแนน นักศึกษา ดังกล่าว สามารถทำคะแนน แบบฝึกหัด ได้คะแนนรวมเท่ากับ 26 คะแนน หรือคิดเป็นร้อยละ 52.00 และเมื่อเรียนจบบทเรียน แล้วให้ทำแบบทดสอบวัด ผลสัมฤทธิ์ทางการเรียนที่ผู้วิจัยสร้างขึ้น ซึ่งมีคะแนนเต็มเท่ากับ 10 คะแนน ปรากฏว่า นักศึกษา ทำแบบทดสอบได้คะแนนรวมเท่ากับ 34 คะแนน หรือคิดเป็นร้อยละ 68.00 ดังนั้นประสิทธิภาพของสื่อประสมวิชาอัลกุรอาน เรื่องความรู้เบื้องต้นเกี่ยวกับอัลกุรอาน ด้วย โปรแกรม Microsoft Power Point ที่ใช้สำหรับทดสอบในขั้นตอนนี้จึงเท่ากับ 52/68 ซึ่งถือว่ายัง ไม่ผ่านมาตรฐานตามเกณฑ์ 80/80 แสดงว่าสื่อประสมวิชาระบบฐานข้อมูล เรื่องความรู้เบื้องต้น เกี่ยวกับอัลกุรอาน ด้วยโปรแกรม Microsoft Power Point ที่นำมาทดลองใช้กับนักศึกษา จำนวน 5 คนนี้ยังมีประสิทธิภาพต่ำกว่าเกณฑ์ที่กำหนดไว้ จึงต้องมีการปรับปรุงแก้ไขเพิ่มเติมอีก คะแนนผล การทดสอบดังแสดงในตารางที่ 1

**ิตารางที่ 1** แสดงคะแนนจากการทำแบบฝึกหัดและคะแนนผลการทดสอบผลสัมฤทธิ์ทางการเรียน จากการเรียนรู้โดยใช้สื่อประสมวิชาระบบฐานข้อมูล เรื่องความรู้เบื้องต้นเกี่ยวกับ ฐานข้อมูล ด้วยโปรแกรมMicrosoft Power Point ของนักเรียนศึกษา 5 คน

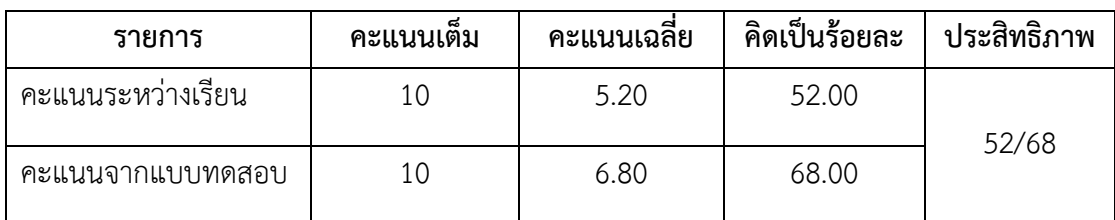

2. ผู้วิจัยนำสิ่งที่ค้นพบจากการทดลองใช้สื่อประสมวิชาอัลกุรอาน เรื่องความรู้เบื้องต้น เกี่ยวกับอัลกุรอาน ด้วยโปรแกรม Microsoft Power Point กับนักศึกษาระดับประกาศนียบัตร ้วิชาชีพชั้นสูง (ปวส.) จำนวน 5 คน มาทำการปรับปรุงแก้ไข โดยเฉพาะในเรื่องภาพกราฟิกและ ภาพเคลื่อนไหว ได้จัดท าใหม่ ให้เหมาะสม รวมทั้งการปรับปรุงแก้ไขแบบฝึกหัดท้ายบทของหน่วยการ เรียนให้มีความง่ายขึ้นจากเดิม

3. ผู้วิจัยนำสื่อประสมวิชาอัลกุรอาน เรื่องความรู้เบื้องต้นเกี่ยวกับอัลกุรอาน ด้วยโปรแกรม Microsoft Power Point ที่ได้ผ่านการปรับปรุงแก้ไขข้อบกพร่องต่างๆ จากขั้นตอนที่ผ่านมา ไป ทดลองใช้อีกครั้งหนึ่ง แต่ครั้งนี้ได้เพิ่มจำนวนนัก 10 ระดับประกาศนียบัตรวิชาชีพชั้นสง (ปวส.) ชั้นปี ที่ 1 สาขาวิชาพาณิชยการ การบัญชีของวิทยาลัยอาชีวศึกษาศาสนบริหารธุรกิจ ที่ลงทะเบียนเรียนใน ภาคเรียนที่ 1 ปีการศึกษา 2559 แต่ยังไม่เคยเรียน วิชาอัลกุรอาน มาก่อนและไม่ได้ถูกเลือกให้ เป็น ึกลุ่มตัวอย่างในการทดลองให้มากขึ้นแต่ยังเป็นกลุ่มขนาดเล็กอยู่ คือมีจำนวน 10 คน โดยดำเนินการ เช่นเดียวกันกับที่ทำในครั้งแรก ผลปรากฏว่านักศึกษา ทั้ง 10 คน ทำคะแนนแบบฝึกหัด ได้เฉลี่ย เท่ากับ 7.60 คะแนน คิดเป็นร้อยละ 76.00 และทำคะแนนจากการทดสอบผลสัมฤทธิ์ทางการเรียน เท่ากับ 8.10 คะแนน หรือคิดเป็นร้อยละ 81.00 ผลการทดลองครั้งนี้ถือว่าดีกว่า ในครั้งแรก ประสิทธิภาพของสื่อประสมวิชาอัลกุรอาน เรื่องความรู้เบื้องต้นเกี่ยวกับอัลกุรอาน ด้วยโปรแกรม Microsoft Power Point ตามเกณฑ์มาตรฐานเท่ากับ 76/81 จึงกล่าวได้ว่าสื่อประสมวิชาระบบ ฐานข้อมูล เรื่องความรู้เบื้องต้นเกี่ยวกับอัลกุรอาน ด้วยโปรแกรมMicrosoft Power Point ที่สร้าง ขึ้น ในการทดลองครั้งนี้ มีประสิทธิภาพยังไม่เป็นไปตามเกณฑ์มาตรฐาน 80/80 ที่ยังไม่สามารถ น าไปใช้สอนในวิชานี้ได้อย่าง มีประสิทธิภาพ ดังแสดงในตารางที่ 2

**ิตารางที่ 2** แสดงคะแนนจากการทำแบบฝึกหัด และคะแนนผลการทดสอบผลสัมฤทธิ์ทางการเรียน จากการเรียนรู้โดยใช้สื่อประสมวิชาระบบฐานข้อมูล เรื่องความรู้เบื้องต้นเกี่ยวกับ ฐานข้อมูล ด้วยโปรแกรมMicrosoft Power Point ของนักศึกษา 10 คน

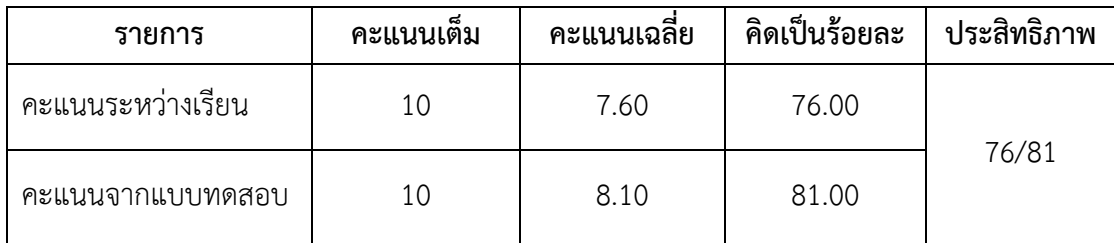

4. ผู้วิจัยนำสื่อประสมวิชาอัลกุรอาน เรื่องความรู้เบื้องต้นเกี่ยวกับอัลกุรอาน ด้วยโปรแกรม Microsoft Power Point ที่ได้ผ่านการปรับปรุงแก้ไขข้อบกพร่องต่าง ๆ เป็นที่เรียบร้อยแล้ว ไป ทดลองใช้กับนักศึกษาที่มีขนาดกลุ่มใหญ่มากขึ้นโดยสุ่มนักเรียนระดับประกาศนียบัตรวิชาชีพ ชั้นปีที่ 3 สาขาวิชาพาณิชยการ การบัญชีของวิทยาลัยอาชีวศึกษาศาสนบริหารธุรกิจ ที่ลงทะเบียนเรียน ใน ภาคเรียนที่ 1 ปีการศึกษา 2559 แต่ ยังไม่เคยเรียนวิชาอัลกุรอาน มาก่อน และไม่ได้ถูกเลือกให้เป็น ึกลุ่มตัวอย่างในการทดลอง ได้นักศึกษา จำนวน 32 คนและดำเนินการเช่นเดียวกับครั้งที่ผ่านมา ผล ้ ปรากฏว่านักศึกษา ทั้ง 32 คน ทำคะแนนแบบฝึกหัดท้าย หน่วยการเรียน ได้คะแนนเฉลี่ยเท่ากับ 8.06 คะแนน เป็นร้อยละ 80.63 และทำคะแนนจากการทดสอบผลสัมฤทธิ์ทางการเรียนได้คะแนน เฉลี่ยเท่ากับ 8.28 คะแนน คิดเป็นร้อยละ 82.81 ดังนั้นสื่อประสมวิชาอัลกุรอาน เรื่องความรู้เบื้องต้น ด้วยโปรแกรมMicrosoft Power Point ประสิทธิภาพตามเกณฑ์มาตรฐานเท่ากับ 80.83/82.81 ี สูงกว่าเกณฑ์มาตรฐานที่กำหนด ดังแสดงในตารางที่ 3

**ิตารางที่ 3** แสดงคะแนนจากการทำแบบฝึกหัด และคะแนนผลการทดสอบผลสัมฤทธิ์ทางการเรียน จากการเรียนรู้โดยใช้สื่อประสมวิชาอัลกุรอาน เรื่องความรู้เบื้องต้นเกี่ยวกับอัลกุรอาน ด้วย โปรแกรมMicrosoft Power Point ของนักเรียน 32 คน

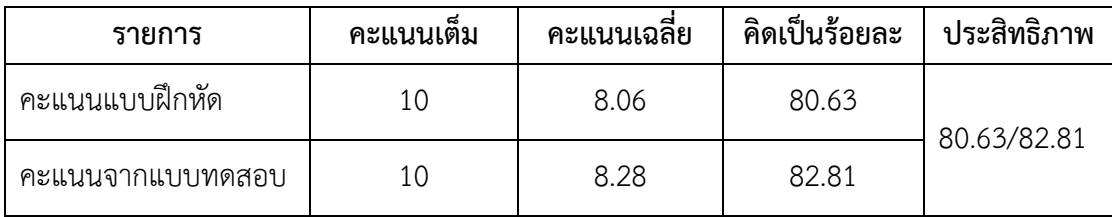

ิจากการดำเนินการเป็นขั้นตอน เริ่มตั้งแต่การวิเคราะห์เนื้อหาของวิชาอัลกุรอาน เพื่อนำมา จัดท าและพัฒนาออกมาเป็นสื่อประสมวิชาอัลกุรอาน เรื่องความรู้เบื้องต้นเกี่ยวกับอัลกุรอาน ด้วย โปรแกรม Microsoft Power Point โดยผ่านการปรับปรุงแก้ไขหลายครั้งจากผู้วิจัย และ ผู้เชี่ยวชาญทั้งด้านเนื้อหาและด้านการผลิตสื่อจนสามารถน าไปทดลองใช้เพื่อหาประสิทธิภาพตาม เกณฑ์มาตรฐานที่กำหนดไว้คือ 80/80 โดยในครั้งแรกทดลองใช้กับนักศึกษา จำนวน 5 คน หลังมีการ ปรับปรุงแก้ไข ได้นำไปทดลองเป็นครั้งที่สองกับนักศึกษา กลุ่มเล็ก จำนวน 10 คน ซึ่งก็ยังไม่ได้สื่อ ประสมวิชาอัลกุรอาน เรื่องความรู้เบื้องต้นเกี่ยวกับอัลกุรอาน ด้วยโปรแกรม Microsoft Power Point ที่มีประสิทธิภาพตามเกณฑ์มาตรฐานที่กำหนดไว้ จึงนำไปปรับปรุงแก้ไข ได้นำไปทดลองกับ ้นักศึกษา กลุ่มใหญ่ จำนวน 32 คน ซึ่งได้สื่อประสมวิชาระบบฐานข้อมูล เรื่องความรู้เบื้องต้นเกี่ยวกับ ฐานข้อมูล ด้วยโปรแกรม Microsoft Power Point ที่มีประสิทธิภาพตามเกณฑ์มาตรฐานที่กำหนด ไว้แล้ว แต่เพื่อให้เกิดความเชื่อมั่นสูงสุด ผู้วิจัยได้ทำการปรับปรุงอีกเล็กน้อย และนำไปทดลองใช้กับ ้นักเรียนกลุ่มตัวอย่างจำนวน 18 คน ซึ่งได้ผลที่สอดคล้องกัน จึงกล่าวได้ว่าสื่อประสมวิชาอัลกุรอาน เรื่องความรู้เบื้องต้นเกี่ยวกับอัลกุรอาน ด้วยโปรแกรมMicrosoft Power Point ที่ผู้วิจัยได้พัฒนา เพื่อนำมาใช้สอนวิชาอัลกุรอาน สำหรับนักเรียนระดับประกาศนียบัตรวิชาชีพของวิทยาลัย อาชีวศึกษาศาสนบริหารธุรกิจ มีประสิทธิภาพตามเกณฑ์มาตรฐาน 80/80 (ตัวอย่างสื่อประสมที่ พัฒนา แสดงไว้ในภาคผนวก)

## **2. การทดลองใช้สื่อประสมวิชาอัลกุรอาน เรื่องความรู้เบื้องต้นเกี่ยวกับอัลกุรอาน ด้วย โปรแกรมMicrosoft Power Point**

**ตารางที่ 4** จ านวนร้อยละ ค่าเฉลี่ย และส่วนเบี่ยงเบนมาตรฐานของคะแนนทดสอบก่อนเรียนและ หลังเรียนโดยใช้สื่อประสมวิชาอัลกุรอาน เรื่องความรู้เบื้องต้นเกี่ยวกับอัลกุรอาน ด้วย โปรแกรมMicrosoft Power Point

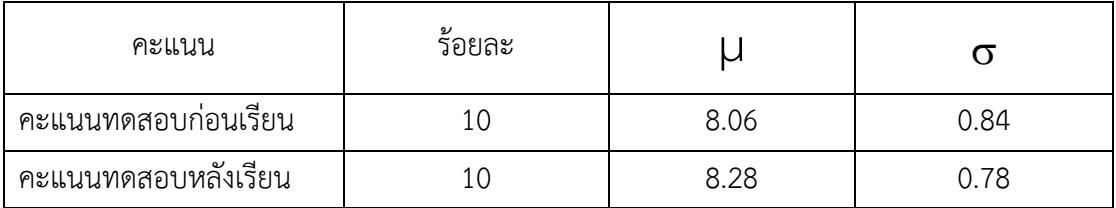

จากตารางที่ 4 พบว่าผลสัมฤทธิ์ของคะแนนทดสอบก่อนเรียนมีค่าเฉลี่ย 8.06 ( $\sigma$  = 0.84) คิดเป็นร้อยละ 80.56 ส่วนผลสัมฤทธิ์ของคะแนนทดสอบหลังเรียนมีค่าเฉลี่ย 8.28 ( $\sigma$  = 0.78) คิดเป็นร้อยละ 82.78 (ตารางภาคผนวกที่ 1, 2)

### **ตารางที่ 5** การเปรียบเทียบผลสัมฤทธิ์ทางการเรียนของคะแนนทดสอบก่อนเรียนและหลังเรียนโดยใช้ สื่อประสมวิชาระบบฐานข้อมูล เรื่องความรู้เบื้องต้นเกี่ยวกับฐานข้อมูล ด้วยโปรแกรม Microsoft Power Point

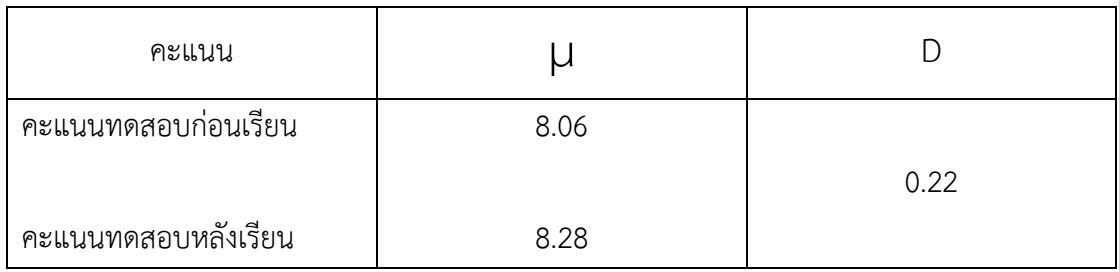

จากตารางที่ 5 พบว่า คะแนนทดสอบหลังเรียนโดยใช้สื่อประสมวิชาอัลกุรอาน เรื่องความรู้ เบื้องต้นเกี่ยวกับอัลกุรอาน ด้วยโปรแกรม Microsoft Power Point มีค่าเฉลี่ยสูงกว่าคะแนน ทดสอบก่อนเรียนอยู่ 0.22 คะแนนนั่นคือคะแนนที่ได้จากการทดสอบหลังเรียนสูงกว่าคะแนนที่ได้จาก การทดสอบก่อนเรียนซึ่งเป็นจริงตามคำถามการวิจัยที่ตั้งไว้ (ตารางภาคผนวกที่ 3)

## **3. ความพึงพอใจของนักศึกษาที่มีต่อการสอนโดยใช้สื่อประสมวิชาอัลกุรอาน เรื่องความรู้ เบื้องต้นเกี่ยวกับอัลกุรอาน ด้วยโปรแกรมMicrosoft Power Point**

 ผู้วิจัยได้สอบถามความพึงพอใจของนักศึกษาที่มีต่อการสอนโดยใช้สื่อประสมวิชาระบบ ฐานข้อมูล เรื่องความรู้เบื้องต้นเกี่ยวกับอัลกุรอาน ด้วยโปรแกรมMicrosoft Power Point ในด้าน เนื้อหา แบบประเมินผลการเรียนรู้ และด้านเวลาที่ใช้โดยใช้แบบสอบถามมาตราส่วนประมาณค่า 5 ระดับ

**ตารางที่** 6 ความพึงพอใจของนักศึกษาที่มีต่อการใช้สื่อประสมวิชาอัลกุรอาน เรื่องความรู้เบื้องต้น เกี่ยวกับอัลกุรอาน ด้วยโปรแกรมMicrosoft Power Point

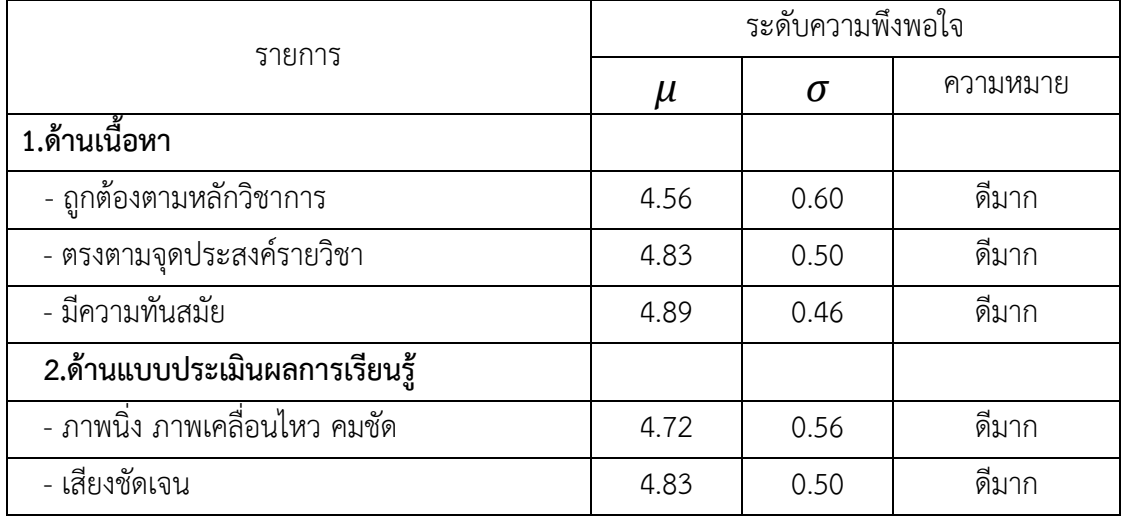

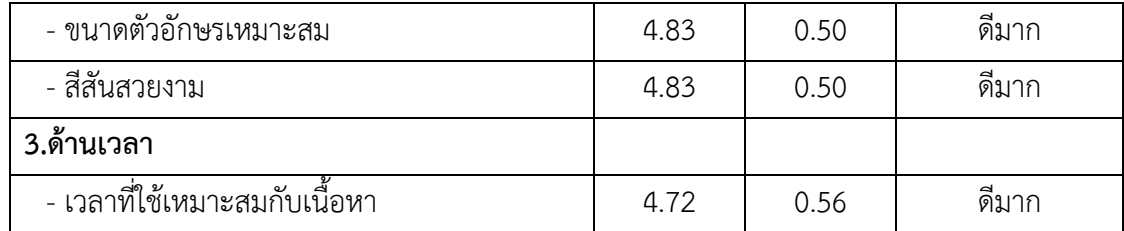

จากตารางที่ 6 ผลการวิเคราะห์ข้อมูลความพึงพอใจของนักศึกษาที่มีต่อการสอนโดยใช้สื่อ ประสมวิชาอัลกุรอาน เรื่องความรู้เบื้องต้นเกี่ยวกับอัลกุรอาน ด้วยโปรแกรม Microsoft Power Point จำนวน 18 คน ในด้านต่าง ๆ ดังกล่าว พบว่านักศึกษาส่วนใหญ่มีความพึงพอใจอยู่ในระดับ ดี มาก มีค่าเฉลี่ย 4.75 ( $\sigma$  = 0.52 ) เป็นต้น

# **บทที่ 5 สรุปผล อภิปรายผลและข้อเสนอแนะ**

การพัฒนาสื่อประสมวิชาระบบฐานข้อมูล เรื่องความรู้เบื้องต้นเกี่ยวกับอัลกุรอาน ด้วย โปรแกรมMicrosoft Power Point ผลการวิจัยสรุปได้ดังนี้

#### **สรุปผล**

1. ผลการหาประสิทธิภาพสื่อประสมวิชาอัลกุรอาน เรื่องความรู้เบื้องต้นเกี่ยวกับอัลกุรอาน ด้วยโปรแกรม Microsoft Power Point พบว่า มีประสิทธิภาพตามเกณฑ์มาตรฐานที่กำหนดไว้ 80/80

2. การเปรียบเทียบผลสัมฤทธิ์ของคะแนนทดสอบก่อนเรียนและหลังเรียนโดยใช้สื่อประสม วิชาระบบฐานข้อมูล เรื่องความรู้เบื้องต้นเกี่ยวกับฐานข้อมูล ด้วยโปรแกรม Microsoft Power Point พบว่า คะแนนทดสอบหลังเรียน มีค่าเฉลี่ยสูงกว่า คะแนนทดสอบก่อนเรียน

3. ความพึงพอใจของนักศึกษาที่มีต่อการการสอนโดยใช้สื่อประสมวิชาอัลกุรอาน เรื่องความรู้ เบื้องต้นเกี่ยวกับอัลกุรอาน ด้วยโปรแกรม Microsoft Power Point พบว่ามีความพึงพอใจอยู่ใน ระดับดีมาก

#### **อภิปรายผล**

การพัฒนาสื่อประสมวิชาอัลกุรอาน เรื่องความรู้เบื้องต้นเกี่ยวกับอัลกุรอาน ด้วยโปรแกรม Microsoft Power Point สามารถอภิปรายผลได้ดังนี้

1. ผลการหาประสิทธิภาพของสื่อประสมวิชาอัลกุรอาน เรื่องความรู้เบื้องต้นเกี่ยวกับ ด้วยอัล กุรอาน โปรแกรม Microsoft Power Point พบว่ามีประสิทธิภาพสูงกว่าเกณฑ์มาตรฐานที่กำหนด ไว้ทั้งนี้อาจเป็นเพราะว่า สื่อประสมวิชาอัลกุรอาน เรื่องความรู้เบื้องต้นเกี่ยวกับอัลกุรอาน ด้วย โปรแกรมMicrosoft Power Point ที่ผู้วิจัยสร้างขึ้นได้ผ่านการตรวจสอบคุณภาพจากผู้เชี่ยวชาญ ้ด้านต่าง ๆ และได้ผ่านการปรับปรุงแก้ไขตามคำแนะนำของผู้เชี่ยวชาญก่อนนำมาทดลองใช้จริง มี ความถูกต้องทันสมัย มีเนื้อหาสาระครบถ้วน มีความต่อเนื่อง มีความกระชับรัดกุม และชัดเจนอีกทั้ง ้นักเรียนยังได้รับคำแนะนำวิธีการเรียนรู้จากครูผู้สอนที่จัดการเรียนรู้ ทำให้สามารถเรียนรู้ด้วยความ เข้าใจ ถูกต้องตามขั้นตอน ซึ่งสอดคล้องกับ เบญจพรรณ ดวงเด่น (2550 : บทคัดย่อ) ได้ศึกษาการใช้ สื่อประสมในการจัดกิจกรรมการเรียน ชั้นประถมศึกษาปีที่ 5 โรงเรียนหมู่บ้านสหกรณ์ 2 พบว่าสื่อ

ประสมที่ใช้ในการจัดกิจกรรมการเรียนการสอน ชั้นประถมศึกษาปีที่ 5 โรงเรียนหมู่บ้านสหกรณ์ 2 มี ประสิทธิภาพ 83.48/83.12

2. ผลการเปรียบเทียบผลสัมฤทธิ์ของคะแนนทดสอบก่อนเรียนและหลังเรียนโดยใช้สื่อ ประสมวิชาอัลกุรอาน เรื่องความรู้เบื้องต้นเกี่ยวกับอัลกุรอาน ด้วยโปรแกรม Microsoft Power Point พบว่า คะแนนทดสอบหลังเรียนมีค่าเฉลี่ยสูงกว่า คะแนนทดสอบก่อนเรียนอยู่ 0.22 คะแนน ทั้งนี้เนื่องมาจากสื่อประสมวิชาอัลกุรอาน เรื่องความรู้เบื้องต้นเกี่ยวกับอัลกุรอาน ด้วยโปรแกรม Microsoft Power Point ที่ผู้วิจัยสร้างขึ้นได้มีการศึกษาค้นคว้า และผ่านการตรวจสอบคุณภาพ โดยผู้เชี่ยวชาญ พิจารณาความสอดคล้องในการนำสื่อประสมวิชาอัลกุรอาน เรื่องความรู้เบื้องต้น เกี่ยวกับอัลกุรอาน ด้วยโปรแกรมMicrosoft Power Point ไปใช้ สื่อประสมวิชาอัลกุรอาน เรื่อง ความรู้เบื้องต้นเกี่ยวกับอัลกุรอาน ด้วยโปรแกรมMicrosoft Power Point เป็นสื่อที่เข้าถึงผู้เรียน ได้ง่ายมีเนื้อหาที่ทันสมัยเหมาะสมกับนักศึกษาและการมอบหมายงานของครูผู้สอนที่เกี่ยวข้อง เนื้อหาวิชาและแบบฝึกให้นักศึกษาได้ฝึกปฏิบัติมีความเหมาะสมท าให้นักศึกษามีความสนใจและ กระตือรือร้นที่อยากจะเรียนส่งผลให้นักศึกษามีผลสัมฤทธิ์ทางการเรียนสูงขึ้น ซึ่งสอดคล้องกับ สุพร วัฒนะประทีป (2557 : บทคัดย่อ) ได้พัฒนาสื่อการสอนรายวิชาการประยุกต์โปรแกรมตารางในงาน บัญชี เรื่องการจัดรูปแบบข้อมูลด้วยโปรแกรม Microsoft Power Point สำหรับนักเรียนหลักสูตร ประกาศนียบัตรวิชาชีพชั้นปีที่ 2 สาขาวิชาการบัญชี ผลการวิจัย พบว่านักเรียนที่เรียนโดยใช้สื่อการ สอนรายวิชาการประยุกต์โปรแกรมตารางในงานบัญชี เรื่องการจัดรูปแบบข้อมูลด้วยโปรแกรม Microsoft Power Point มีคะแนนหลังเรียนสงกว่าก่อนเรียน แตกต่างกันอย่างมีนัยสำคัญทาง สถิติที่ระดับ 0.01

3. ความพึงพอใจของนักศึกษาที่มีต่อการสอนโดยใช้สื่อประสมวิชาอัลกุรอาน เรื่องความรู้ เบื้องต้นเกี่ยวกับอัลกุรอาน ด้วยโปรแกรมMicrosoft Power Point พบว่า มีค่าเฉลี่ยอยู่ในระดับดี มาก ทั้งนี้อาจเนื่องมาจาก

ผลการวิเคราะห์ข้อมูลความพึงพอใจของนักศึกษาที่มีต่อการสอนโดยใช้สื่อประสมวิชาอัลกุ รอาน เรื่องความรู้เบื้องต้นเกี่ยวกับอัลกุรอาน ด้วยโปรแกรม Microsoft Power Point จำนวน 18 คน ในด้านต่าง ๆ ดังกล่าว พบว่านักศึกษาส่วนใหญ่มีความพึงพอใจอยู่ในระดับ ดีมาก มีค่าเฉลี่ย 4.75  $(\sigma$  = 0.52 ) ซึ่งสอดคล้องกับ สุพร วัฒนะประทีป (2557 : บทคัดย่อ) ได้พัฒนาสื่อการสอนรายวิชา การประยุกต์โปรแกรมตารางในงานบัญชี เรื่องการจัดรูปแบบข้อมูลด้วยโปรแกรม Microsoft Power Point สำหรับนักเรียนหลักสตรประกาศนียบัตรวิชาชีพชั้นปีที่ 2 สาขาวิชาการบัญชี โดยรวม อยู่ในระดับมาก

### **ข้อเสนอแนะ**

1. ข้อเสนอแนะในการนำสื่อประสมไปใช้

1.1 ควรสอนเนื้อหาความรู้เบื้องต้นเกี่ยวกับอัลกุรอานให้นักศึกษาพอรู้เป็นสังเขปก่อน แล้วค่อยให้นักศึกษาเรียนรู้จากสื่อประสมเพิ่มเติม

2 ข้อเสนอแนะในการศึกษาค้นคว้าต่อไป

2.1 ควรนำไปปรับปรุงในเรื่องการสร้างแบบทดสอบก่อนเรียนและหลังเรียนลงในสื่อ ประสม วิชาอัลกุรอาน เรื่องความรู้เกี่ยวกับอัลกุรอาน

2.2 ควรการมีปฏิสัมพันธ์ต่อการเข้าเรียนรู้สื่อประสมให้มากกว่านี้

#### **บรรณานุกรม**

- กิดานันท์ มลิทอง. 2544. **สื่อการสอนและฝีกอบรม : จากสื่อพื้นฐานถึงสื่อดิจิทัล.** กรุงเทพมหานคร : ห้างหุ้นส่วนจำกัด อรุณการพิมพ์.
- ชาติชาย พิทักษ์ธนาคม. 2544. **จิตวิทยาการเรียนการสอน.** กรุงเทพมหานคร : จุฬาลงกรณ์ มหาวิทยาลัย.
- ชัยยงค์ พรหมวงศ์. 2523. **เทคโนโลยีและสื่อสารการศึกษา.** เอกสารชุดวิชา 020301 เทคโนโลยี ทางการศึกษา มหาวิทยาลัยสุโขทัยธรรมาธิราช.
- ไชยยศ เรืองสุวรรณ. 2526. **เทคโนโลยีทางการศึกษา : หลักการและแนวปฏิบัติ.** กรุงเทพมหานคร : พัฒนาพานิช.
- นวลจิตต์ เชาวกีรติพงศ์. 2535. **การพัฒนารูปแบบการจัดการเรียนการสอนที่เน้นทักษะปฏิบัติ ส าหรับครูวิชาอาชีพ.** วิทยานิพนธ์ศึกษาศาสตรดุษฏีบัณฑิต บัณฑิตวิทยาลัย, จุฬาลงกรณ์ มหาวิทยาลัย.
- บุญชม ศรีสะอาด. 2543. **การวิจัยเบื้องต้น**. พิมพ์ครั้งที่ 6. กรุงเทพมหานคร : สุวีริยาสาสน์.
- เบญจพรรณ ดวงเด่น. 2550. **การศึกษาการใช้สื่อประสมในการจัดกิจกรรมการเรียนการสอน ชั้น** ี **ประถมศึกษาปีที่ 5 โรงเรียนหมู่บ้านสหกรณ์ 2.** สำนักงานเขตพื้นที่การศึกษาเชียงใหม่ เขต 1. ส านักงานคณะกรรมการการศึกษาขั้นพื้นฐาน, กระทรวงศึกษาธิการ.
- ประหยัด จิรวรพงศ์. 2530. **Advanced Database Programming ด้วย VB6+VB.NET.** กรุงเทพมหานคร : โอเดียนสโตร์.
- ผ่องพรรณ ตรัยมงคลกูลและสุภาพ ฉัตราภรณ์. 2549. **การออกแบบการวิจัย.** พิมพ์ครั้งที่ **5.** กรุงเทพมหานคร : มหาวิทยาลัยเกษตรศาสตร์.
- พริ้งพงษ์ ไชยซาววงษ์. 2532. **การพัฒนาชุดสื่อประสมเพื่อการฟัง พูดภาษาอังกฤษสำหรับ ชั้น ประถมศึกษาปีที่ 5.** วิทยานิพนธ์ศึกษาศาสตรมหาบัณฑิต บัณฑิตวิทยาลัย, มหาวิทยาลัยเชียงใหม่.

#### **บรรณานุกรม(ต่อ)**

- ี พิชัย วัฒนศิริ. 2541. **ผลสัมฤทธิ์ทางการเรียนวิชาคณิตศาสตร์ที่สอนโดยใช้สื่อประสมสำหรับ นักเรียนชั้นประถมศึกษาปีที่ 5.** วิทยานิพนธ์ศึกษาศาสตรมหาบัณฑิต บัณฑิตวิทยาลัย, มหาวิทยาลัยเชียงใหม่.
- รุ่งรัตตี เสงี่ยมชื่น. 2557. **การพัฒนาสื่อการสอนรายวิชาการบัญชีต้นทุนเบื้องต้น เรื่องรายการ ปรับปรุงและแก้ไขข้อผิดพลาด ด้วยโปรแกรม Microsoft Power Point ส าหรับ นักเรียนหลักสูตรประกาศนียบัตรวิชาชีพชั้นปีที่ 2 สาขาวิชาการบัญชี.** วิทยาลัยการ อาชีพวังไกลกังวล.
- ราชบัณฑิตยสถาน. 2542. **ศัพท์เทคโนโลยีสารสนเทศ ฉบับราชบัณฑิตยสถาน.** กรุงเทพมหานคร : ห้างหุ้นส่วนจำกัด อรุณการพิมพ์.
- วรัทยา ธรรมกิตติภพ. 2548. **แนวทางการจัดการเรียนการสอนตามแนวทางสมรรถภาพวิชาชีพ สาขางานการบัญชีหลักสูตรประกาศนียบัตรวิชาชีพพุทธศักราช 2545 (ปรับปรุง พุท ธ ศั ก ร า ช 2546) .** วิท ย านิพน ธ์ศิลปศ า ส ต ร ดุษฏีบัณฑิต บัณฑิต วิท ย า ลั ย, มหาวิทยาลัยเกษตรศาสตร์.
- ส านักงานคณะกรรมการการอาชีวศึกษา. 2557.**หลักสูตรประกาศนียบัตรวิชาชีพพุทธศักราช2557 ประเภทวิชาพณิชยกรรมกรรม.** (อัดส าเนา) 2544. **การจัดกา รเรียนรู้โดยใช้ กระบวนการวิจัย.** กรุงเทพมหานคร : โรงพิมพ์คุรุสภา ลาดพร้าว.
- ส านักงานคณะกรรมการการประถมศึกษาแห่งชาติ. 2531. **การเรียนรู้ตามแนวคิด 5 ทฤษฎี.** กรุงเทพมหานคร : ศูนย์พัฒนาคุณภาพการเรียนการสอน.

#### **บรรณานุกรม(ต่อ)**

- สมภพ สุวรรณรัฐ . มปป. **หลักและแนวทางการจัดการเรียนการสอนอาชีวศึกษาโดยยึดผู้เรียนเป็น ส าคัญตามรูปแบบCIPPA.** เอกสารประกอบการอบรมเชิงปฏิบัติการ"เขียนแผนการสอนที่ เน้นสมรรถนะอาชีพ" .(อัดส าเนา)
- ี ไสว ฟักขาว. 2544. **หลักการสอนสำหรับเป็นครูมืออาชีพ.** กรุงเทพมหานคร : เอมพันธ์.

สิทธิ์ชญาน์ พลูพล. 2557. **การพัฒนาสื่อการสอนรายวิชาเครื่องวัดไฟฟ้า เรื่อง หลักการของ เครื่องวัดไฟฟ้า ด้วยโปรแกรม Microsoft Power Point ส าหรับนักเรียนหลักสูตร ประกาศนียบัตรวิชาชีพชั้นปีที่ 3 สาขาวิชาไฟฟ้า**. วิทยาลัยการอาชีพวังไกลกังวล.

อรทัย มูลค า และสุวิทย์ มูลค า. 2544. **CHILD CENTRED : STORTLINE METHOD : การบูรณา การหลักสูตรและการเรียนการสอนโดยเน้นผู้เรียนเป็นส าคัญ.** กรุงเทพมหานคร : ภาพ พิมพ์.

อาภรณ์ ใจเที่ยง. 2546. **หลักการสอน.** พิมพ์ครั้งที่ 3. กรุงเทพมหานคร : โอ.เอส.พรินติ้ง.เฮ้าส์. สุพร วัฒนะประทีป. 2557. **การพัฒนาสื่อการสอนรายวิชาการประยุกต์โปรแกรมตารางในงาน บัญชี เรื่องการจัดรูปแบบข้อมูลด้วยโปรแกรม Microsoft Power Point ส าหรับ นักเรียน หลักสูตรประกาศนียบัตรวิชาชีพชั้นปีที่ 2 สาขาวิชาการบัญชี.** วิทยาลัยการ อาชีพวังไกลกังวล.

**ภาคผนวก**

**ภาคผนวก ก**

**แสดงผลการวิเคราะห์ข้อมูล**

ตารางภาคผนวกที่ 1 แสดงผลสัมฤทธิ์ทางการเรียนของคะแนนทดสอบก่อนเรียนและหลังวิชาอัลกุ รอาน เรื่องความรู้เบื้องต้นเกี่ยวกับอัลกุรอาน ด้วยโปรแกรม Microsoft

Power Point

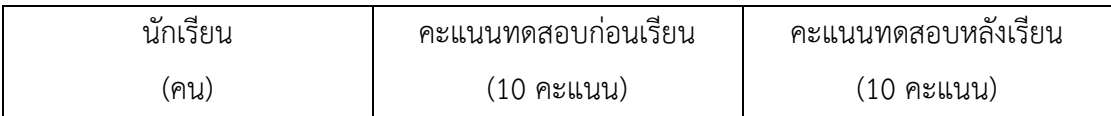

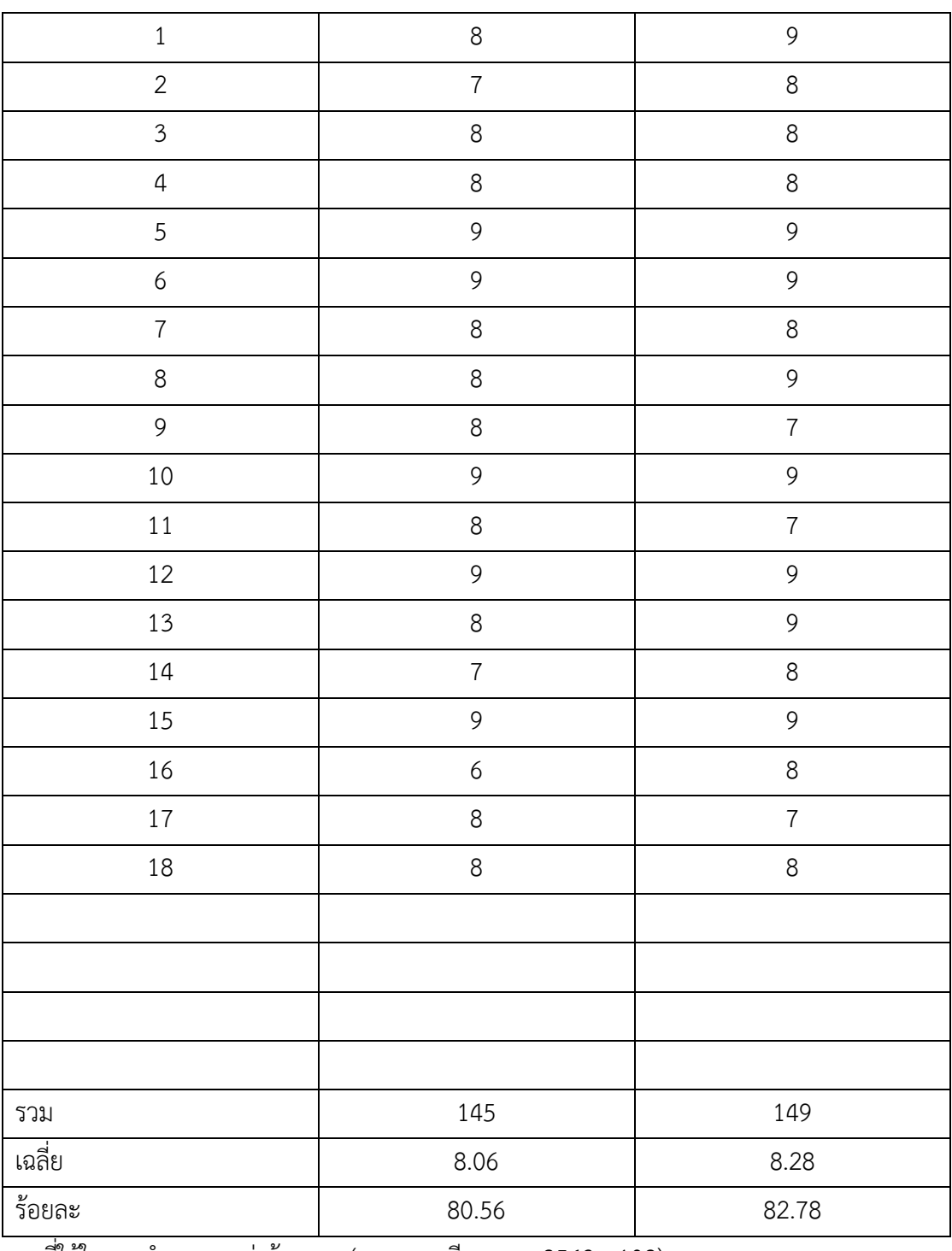

สูตรที่ใช้ในการค านวณหาค่าร้อยละ (บุญชม ศรีสะอาด, 2543 : 102)

$$
P = \frac{1}{\Box} \Box 100
$$

เมื่อ P แทน ค่าร้อยละ

f แทน ความถี่ที่ต้องการแปลงให้เป็นร้อยละ

N แทน จำนวนความถี่ทั้งหมด

ค่าร้อยละของคะแนนทดสอบก่อนเรียน

 $P$ 

$$
P = \frac{145}{180} \times 100
$$
  
=  $\frac{145}{180} \times 100$   
= 80.56

ค่าร้อยละของคะแนนทดสอบหลังเรียน

$$
P = \frac{149}{0} \times 100
$$
  
=  $\frac{149}{180} \times 100$   
= 82.78

สูตรที่ใช้ในการคำนวณหาค่าเฉลี่ย (พรรณี ลีกิจวัฒนะ, 2551 : 135)

$$
\mu = \frac{\sum X}{N}
$$

เมื่อ µ แทนค่าเฉลี่ย ∑X แทนผลรวมของคะแนนในชุดข้อมูล

N แทนจำนวนข้อมูลทั้งหมด

ค่าเฉลี่ยของคะแนนทดสอบก่อนเรียน

$$
\bigcup_{i=1}^{n} A_i = \frac{\sum_{i=1}^{n} X_i}{N}
$$

$$
=\frac{145}{18}
$$

$$
= 8.06
$$

ค่าเฉลี่ยของคะแนนทดสอบหลังเรียน

$$
\begin{aligned}\n\downarrow &= \frac{\sum X}{N} \\
&= \frac{149}{18}\n\end{aligned}
$$

= 8.28

ตารางภาคผนวกที่ 2 แสดงคะแนนส่วนเบี่ยงเบนมาตรฐานของคะแนนทดสอบก่อนเรียนและคะแนน ทดสอบหลังเรียน วิชาอัลกุรอาน เรื่องความรู้เบื้องต้นเกี่ยวกับอัลกุรอาน ด้วย โปรแกรม Microsoft PowerPoint

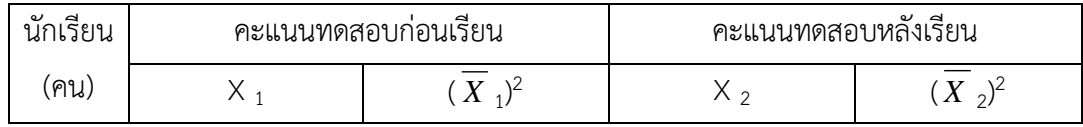

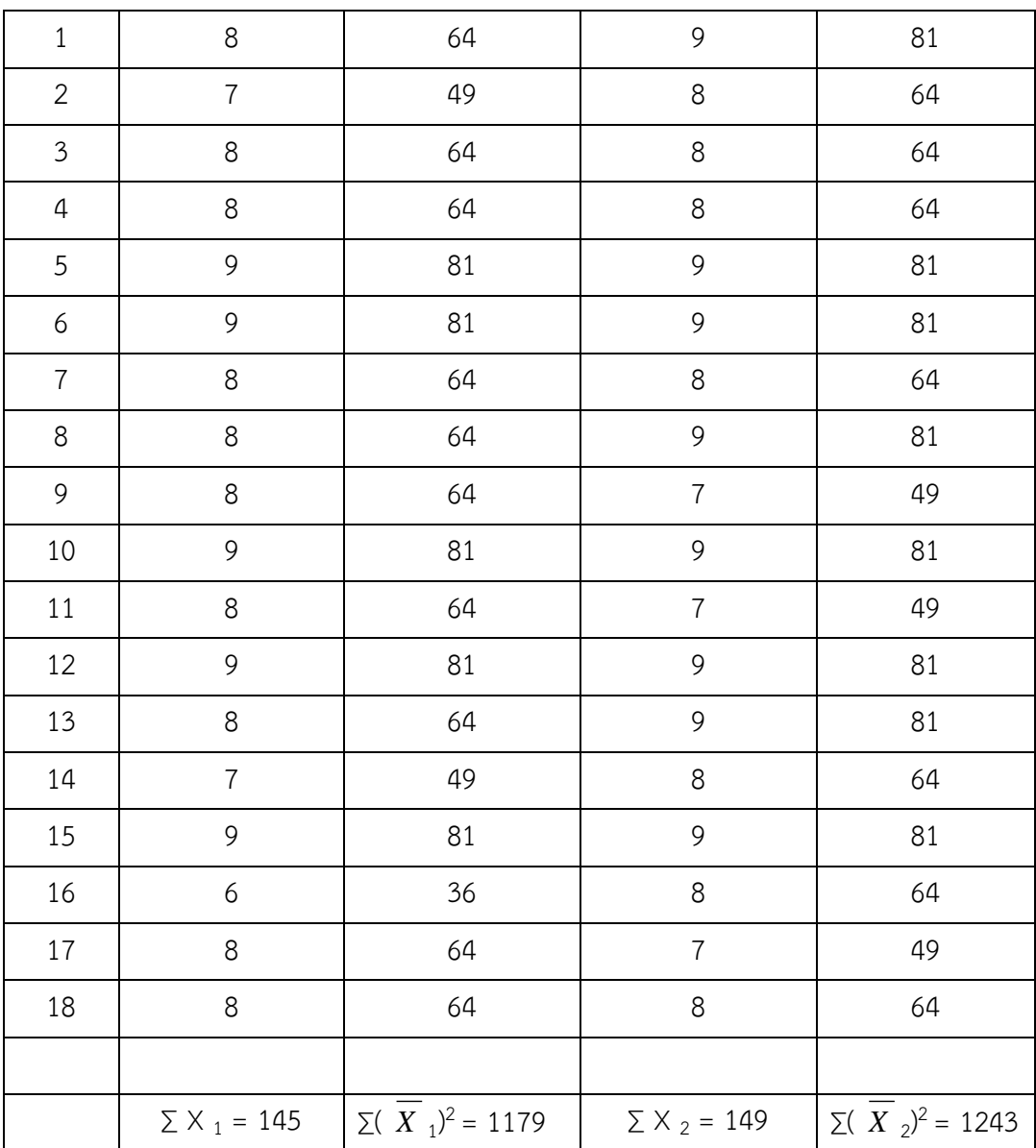

สูตรที่ใช้ในการคำนวณค่าส่วนเบี่ยงเบนมาตรฐาน (บุญชม ศรีสะอาด, 2543 : 103 - 104)

$$
S = \sqrt{\frac{N\sum x^2 - (\sum x)^2}{N(N-1)}}
$$

เมื่อ S แทนส่วนเบี่ยงเบนมาตรฐาน

∑ x แทนผลรวมของคะแนนแต่ละตัว

- X แทนคะแนนแต่ละตัว
- N แทนจำนวนคะแนนในกลุ่ม

ส่วนเบี่ยงเบนมาตรฐานของคะแนนทดสอบก่อนเรียน

$$
S = \sqrt{\frac{N \sum x_i^2 - (\sum x_i)^2}{N(N-1)}}
$$
  
=  $\sqrt{\frac{18(1179) - (145)^2}{18(18-1)}}$   
=  $\sqrt{\frac{21222 - 21025}{306}}$   
=  $\sqrt{\frac{197}{306}}$   
=  $\sqrt{0.7}$   
= 0.84

ส่วนเบี่ยงเบนมาตรฐานของคะแนนทดสอบหลังเรียน

$$
S = \sqrt{\frac{N \sum x_2^2 - (\sum x_2)^2}{N(N-1)}}
$$

$$
= \sqrt{\frac{18(1243)-(149)^2}{18(18-1)}}
$$

$$
= \sqrt{\frac{22374-22201}{306}}
$$

$$
= \sqrt{\frac{173}{306}}
$$

$$
= \sqrt{0.6}
$$

$$
= 0.78
$$

ตารางภาคผนวกที่ 3 แสดงการเปรียบเทียบผลสัมฤทธิ์ทางการเรียนของคะแนนก่อนเรียนและคะแนน ทดสอบหลังเรียน วิชาอัลกุรอาน เรื่องความรู้เบื้องต้นเกี่ยวกับ ด้วยโปรแกรม Microsoft PowerPoint

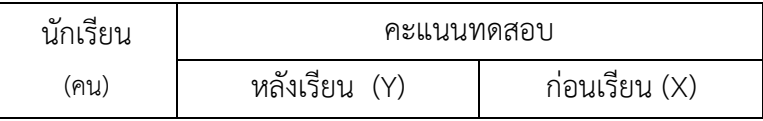

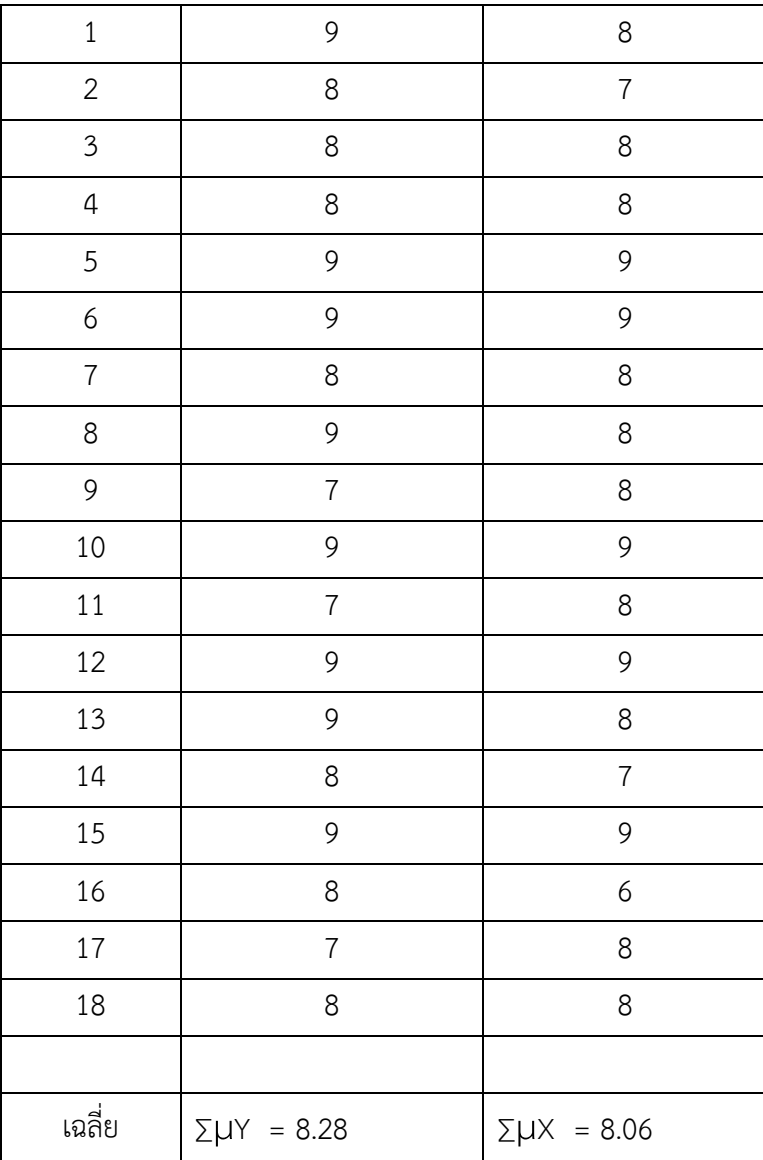

วิธีการคำนวณเปรียบเทียบความแตกต่างระหว่างค่าเฉลี่ย (พรรณี ลีกิจวัฒนะ, 2551 : 145 - 146 )

$$
D = \Sigma UY - \Sigma UX
$$

เมื่อ **D** แทน ผลต่างระหว่างค่าเฉลี่ย µY แทน ค่าเฉลี่ยคะแนนทดสอบหลังเรียน µX แทน ค่าเฉลี่ยคะแนนทดสอบก่อนเรียน ∑ แทน ผลรวม

$$
D = \Sigma UY - \Sigma UX
$$

$$
= 8.28 - 8.06
$$

$$
= 0.22
$$

#### **ภาคผนวก ข**

# **หนังสือราชการและรายนามผู้เชี่ยวชาญ**

### **รายชื่อผู้เชี่ยวชาญตรวจสอบคุณภาพเครื่องมือประกอบด้วย**

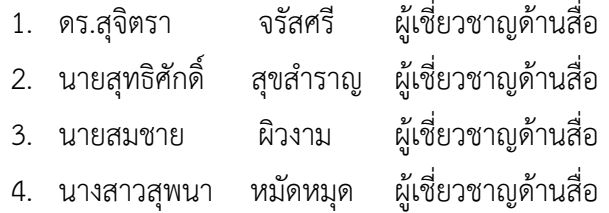

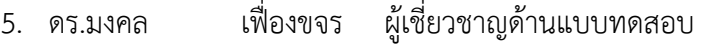

- 6. ดร.ภาราดา วงษ์สมบัติ ผู้เชี่ยวชาญด้านแบบทดสอบ
- 7. นายสุดวีระ ชินจรัสศรี ผู้เชี่ยวชาญด้านแบบทดสอบ
- 8. นายมนตรี มาลีพันธุ์ ผู้เชี่ยวชาญด้านเนื้อหาและแบบสอบถาม
- 9. นางสาวปราณี มิสกาวัน ผู้เชี่ยวชาญด้านเนื้อหาและแบบสอบถาม
- 
- 
- 10. นางเมทินี อิมามี ผู้เชี่ยวชาญด้านเนื้อหาและแบบสอบถาม

**ภาคผนวก ค**

**สื่อประสมด้วยโปรแกรม Microsoft Power Point**

**ภาคผนวก ง**

**แบบทดสอบก่อนเรียนและหลังเรียน**

**ภาคผนวก จ**

**แบบประเมินความพึงพอใจ**

**ภาคผนวก ฉ**

**ประวัติผู้วิจัย**

## **ประวัติผู้วิจัย**

**ชื่อ – นามสกุล** นายสมชาติ กำมะหยี่

**วุฒิการศึกษา** จบระดับซานาวีย์ โรงเรียนมิศบาฮุ้ลอุลูม ก าลังศึกษา Universal Ministries of the King's College.

# **สถานที่ทำงาน** วิทยาลัยอาชีวศึกษาศาสนบริหารธุรกิจ

#### **ประสบการณ์**

- วิทยากรรับเชิญ วิชาอัลกุรอาน ภาคฤดูร้อนโรงเรียนฮิดายะตุ้ลอิสลาม
- อาจารย์ สาขาวิชาอัลกุรอาน โรงเรียนอิกเราะสามัญศึกษา , อาจารย์ และ วิทยากร รับเชิญด้านการอัญเชิญพระมหาคำภีร์อัลกุรอาน และ การขับร้องอนาชีด(บท สรรเสริญท่านศาสดา) ภาษาอาหรับ อังกฤษ มลายู

#### **ผลงานวิชาการ**

มีผลงานทางสถานีโทรทัศน์ผ่านดาวเทียม